#### МИНИСТЕРСТВО НАУКИ И ВЫСШЕГО ОБРАЗОВАНИЯ РОССИЙСКОЙ ФЕДЕРАЦИИ ФЕДЕРАЛЬНОЕ ГОСУДАРСТВЕННОЕ БЮДЖЕТНОЕ ОБРАЗОВАТЕЛЬНОЕ УЧРЕЖДЕНИЕ ВЫСШЕГО ОБРАЗОВАНИЯ «СЕВЕРО-КАВКАЗСКАЯ ГОСУДАРСТВЕННАЯ АКАДЕМИЯ»

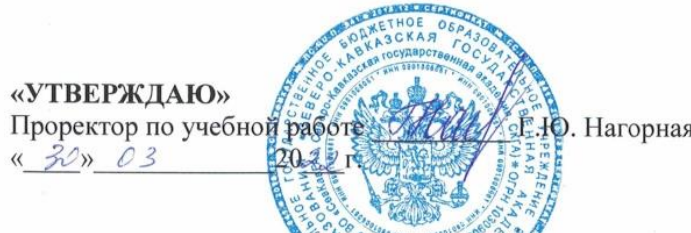

## РАБОЧАЯ ПРОГРАММА ДИСЦИПЛИНЫ

Компьютерная графика и дизайн

Уровень образовательной программы Поведение Сакалавриат

Направление подготовки поведенное программная инженерия

Направленность (профиль) Программная инженерия

Форма обучения очная

Срок освоения ОП диплетра 4 года

Институт Прикладной математики и информационных технологий

Кафедра разработчик РПД Прикладная информатика

Выпускающая кафедра Прикладная информатика

Начальник учебно-методического управления

Директор института ПМ и ИТ

Заведующий выпускающей кафедрой

Семенова Л.У.

Тебуев Д.Б.

Хапаева Л.Х.

г. Черкесск, 2022 г.

## **СОДЕРЖАНИЕ**

- **1. Цели освоения дисциплины**
- **2. Место дисциплины в структуре образовательной программы**
- **3. Планируемые результаты обучения по дисциплине**
- **4. Структура и содержание дисциплины**
	- 4.1. Объем дисциплины и виды учебной работы
	- 4.2. Содержание дисциплины
		- 4.2.1. Разделы (темы) дисциплины, виды учебной деятельности и формы контроля
	- 4.2.2. Лекционный курс
	- 4.2.3. Лабораторный практикум
	- 4.2.4. Практические занятия
	- 4.3. Самостоятельная работа обучающегося
- **5. Перечень учебно-методического обеспечения для самостоятельной работы обучающихся по дисциплине**
- **6. Образовательные технологии**
- **7. Учебно-методическое и информационное обеспечение дисциплины**
	- 7.1. Перечень основной и дополнительной учебной литературы
	- 7.2.Перечень ресурсов информационно-телекоммуникационной сети «Интернет»
	- 7.3. Информационные технологии, лицензионное программное обеспечение
- **8. Материально-техническое обеспечение дисциплины**
	- 8.1. Требования к аудиториям (помещениям, местам) для проведения занятий
	- 8.2. Требования к оборудованию рабочих мест преподавателя и обучающихся
	- 8.3. Требования к специализированному оборудованию
- **9. Особенности реализации дисциплины для инвалидов и лиц с ограниченными возможностями здоровья**
- **Приложение 1. Фонд оценочных средств**

## **1. ЦЕЛИ ОСВОЕНИЯ ДИСЦИПЛИНЫ**

Целями освоения дисциплины «Компьютерная графика и дизайн» являются: знакомство обучающихся с основными понятиями компьютерной графики, формирование навыков обработки графической информации посредством современных компьютерных технологий, с математическими основами построения, алгоритмами и методами функционирования современных графических систем.

При этом задачами дисциплины являются:

− изучение основных направлений развития информатики в области компьютерной графики и дизайна;

− освоение обучающимися методов компьютерной геометрии, растровой, векторной и трехмерной графики и дизайна;

− изучение особенностей современного программного обеспечения, применяемого при создании компьютерной графики и дизайна;

− выбор современных инструментальных средств для проектирования и конструирования программного обеспечения;

− анализ и интерпретация решений в области математического анализа и моделирования;

− решение стандартных профессиональных задач с применением естественнонаучных и общеинженерных знаний, методов математического анализа и моделирования;

− применение прикладных аспектов и инструментальных средств и методов в современных программных комплексах;

− формирование навыков работы с графическими библиотеками и в современных графических пакетах и системах.

## **2. МЕСТО ДИСЦИПЛИНЫ В СТРУКТУРЕ ОБРАЗОВАТЕЛЬНОЙ ПРОГРАММЫ**

2.1. Дисциплина «Компьютерная графика и дизайн» относится к обязательной части Блока 1. Дисциплины (модули), имеет тесную связь с другими дисциплинами.

2.2. В таблице приведены предшествующие и последующие дисциплины, направленные на формирование компетенций дисциплины в соответствии с матрицей компетенций ОП.

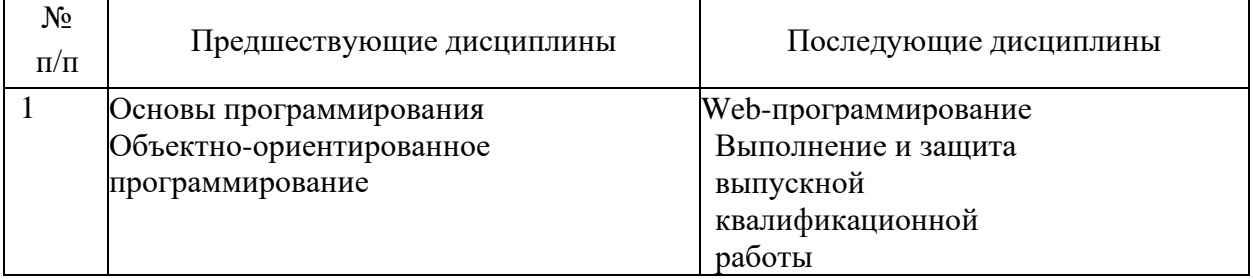

#### **Предшествующие дисциплины, направленные на формирование компетенций**

## **3. ПЛАНИРУЕМЫЕ РЕЗУЛЬТАТЫ ОБУЧЕНИЯ**

Планируемые результаты освоения образовательной программы (ОП) – компетенции обучающихся определяются требованиями стандарта по направлению подготовки 09.03.04 Программная инженерия и формируются в соответствии с матрицей компетенций ОП.

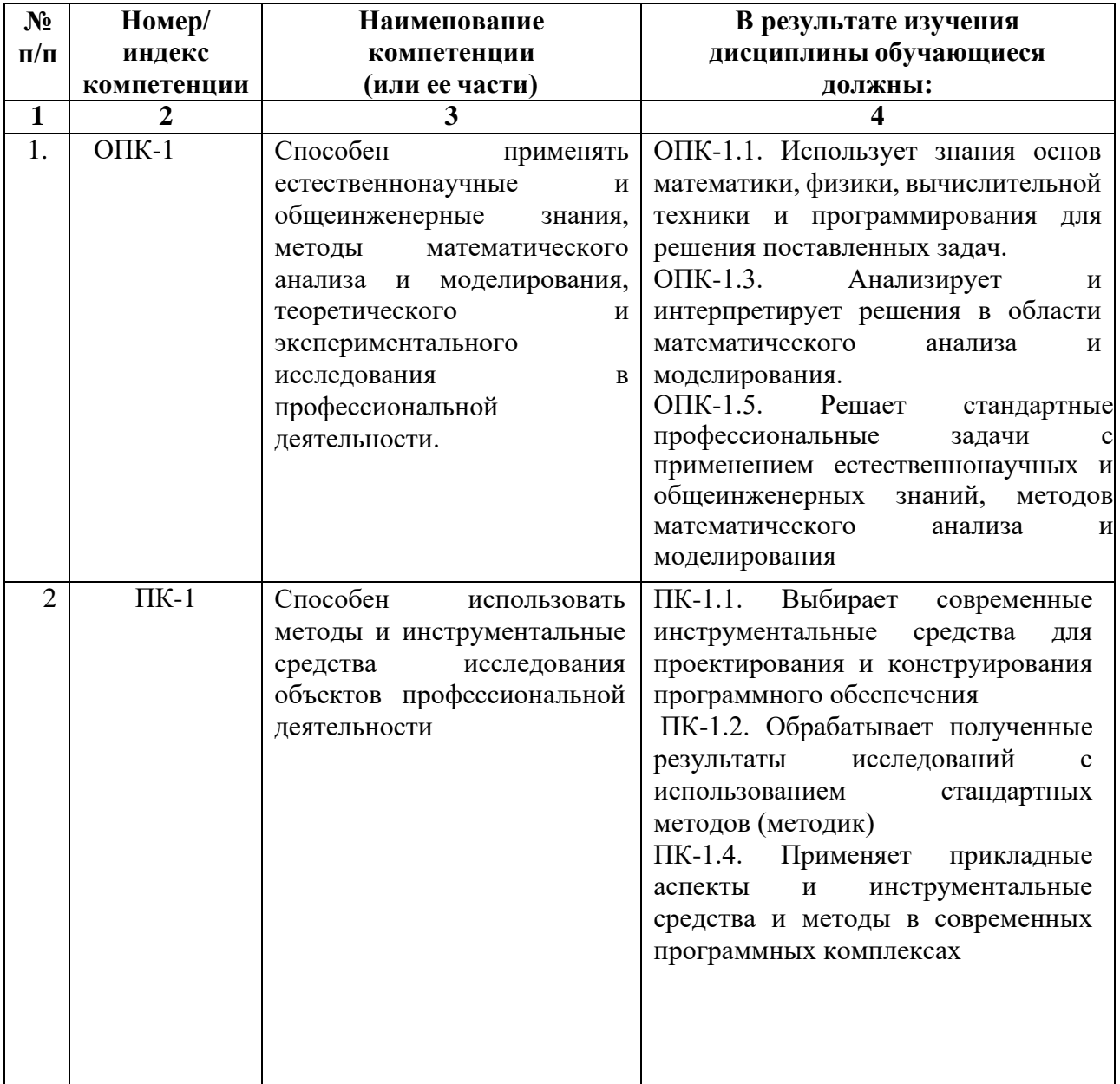

# **4. СТРУКТУРА И СОДЕРЖАНИЕ ДИСЦИПЛИНЫ**

# **4.1. ОБЪЕМ ДИСЦИПЛИНЫ И ВИДЫ УЧЕБНОЙ РАБОТЫ**

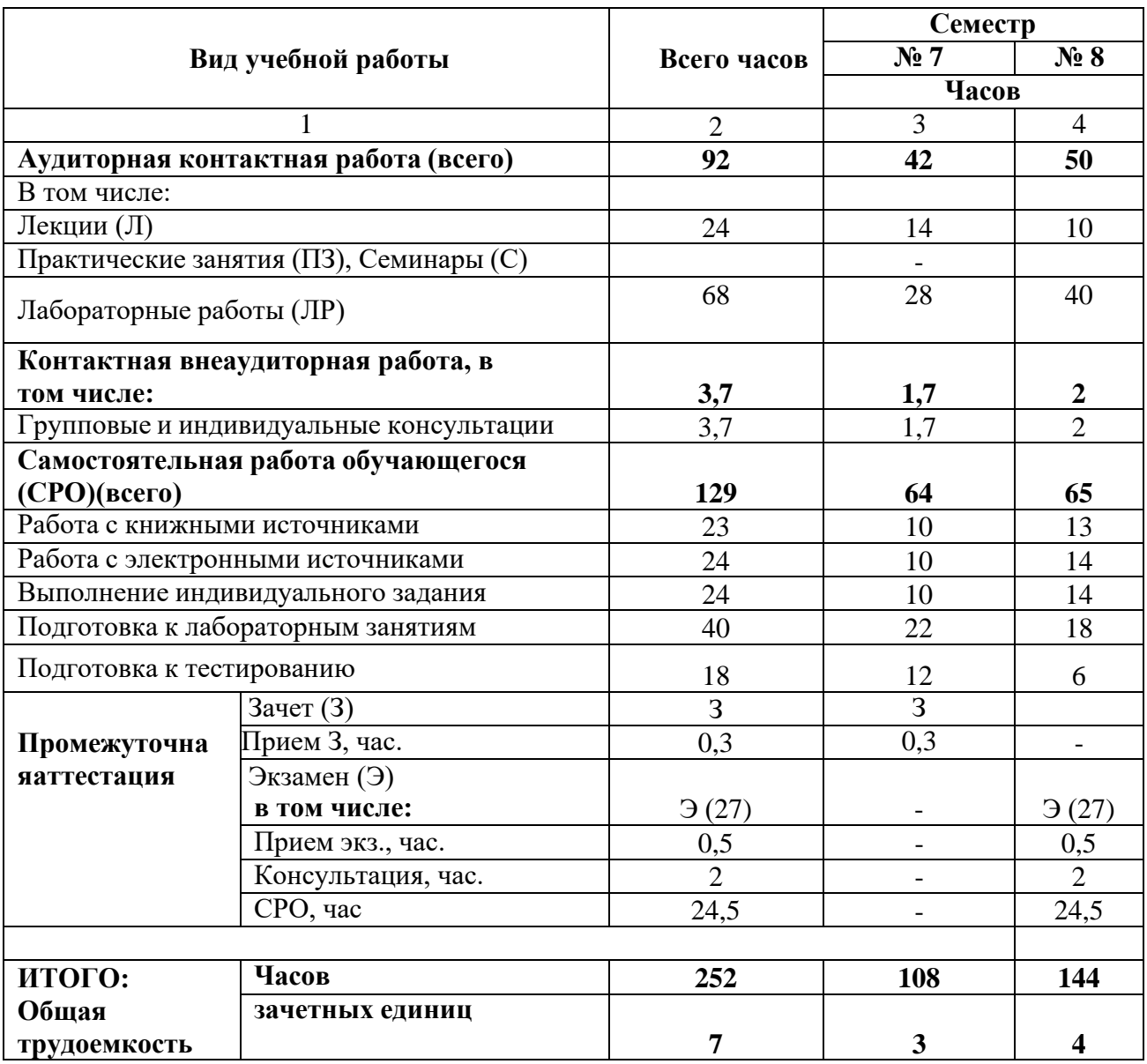

# **СОДЕРЖАНИЕ ДИСЦИПЛИНЫ**

# **4.2.1. Разделы (темы) дисциплины, виды учебной деятельности и формы контроля**

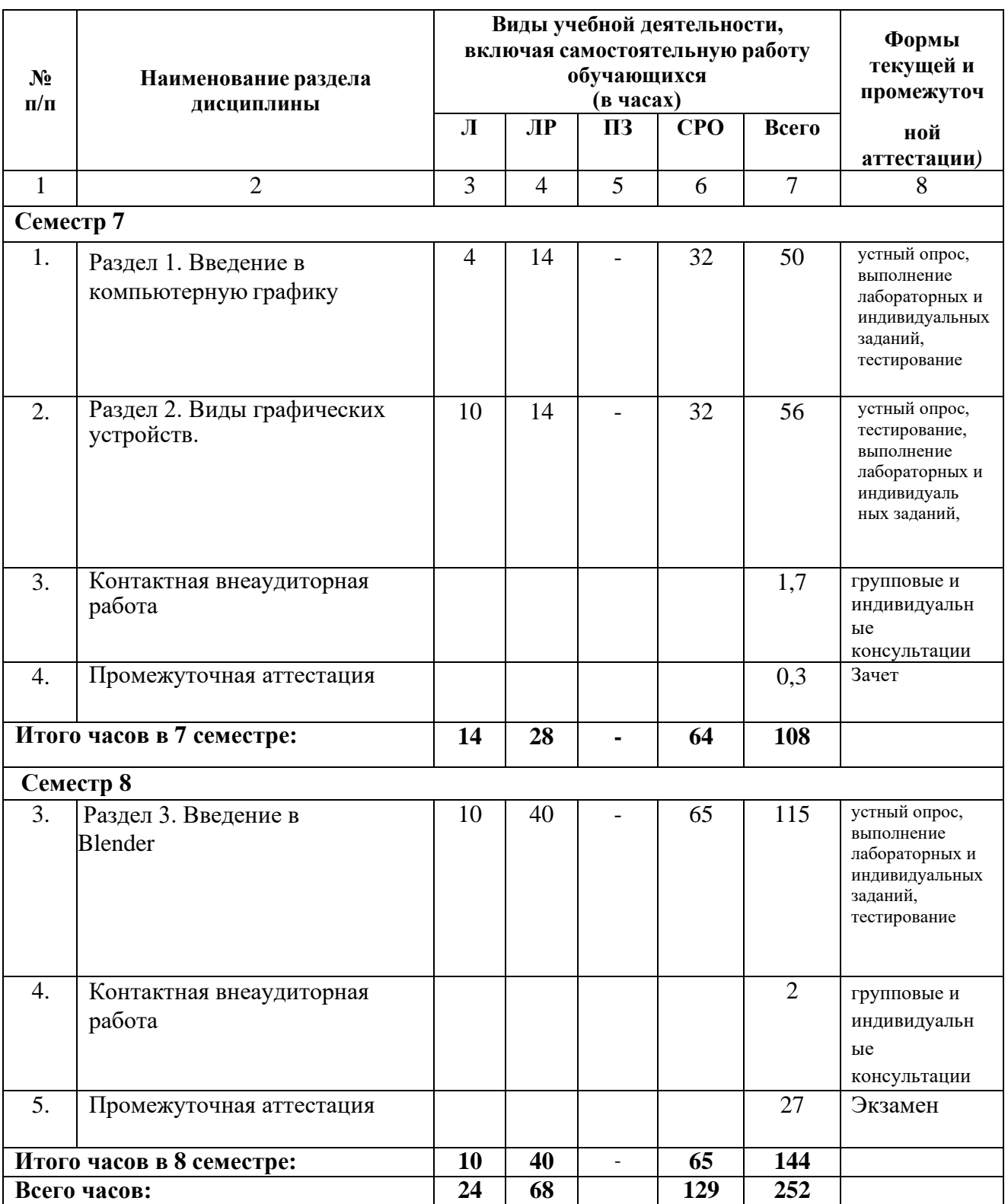

| N <sub>2</sub> | Наименование                                        | Наименование                                                                     | Содержание лекции                                                                                                    | Всего          |
|----------------|-----------------------------------------------------|----------------------------------------------------------------------------------|----------------------------------------------------------------------------------------------------|----------------|
| $\Pi/\Pi$      | раздела                                             | темы                                                                             |                                                                                                    | часов          |
|                | дисциплины                                          | лекции                                                                           |                                                                                                    |                |
| $\mathbf{1}$   | 2                                                   | 3                                                                                | 4                                                                                                    | 5              |
| 1.             | Раздел 1.<br>Введение в<br>компьютерную<br>графику. | Тема 1.1.<br>Основные<br>ПОНЯТИЯ<br>компьютерной<br>графики.                     | Назначения и виды<br>компьютерной графики.<br>Основные задачи и сферы<br>применения компьютерной<br>графики. Основные понятия<br>растровой и векторной<br>графики. Трехмерная<br>графика.                                                                                                    | $\overline{4}$ |
| 2.             | Раздел 2. Виды<br>графических<br>устройств.         | Тема 2.1<br>Технические и<br>программные<br>средства<br>компьютерной<br>графики. | Графический редактор<br>CORELDRAW. Редактор<br>ADOBE PHOTOSHOP.<br>Рабочее окно. Основы<br>работы с объектами.<br>Заливка объектов.<br>Создание рисунков из<br>кривых. Методы<br>упорядочения и<br>объединения объектов.<br>Эффект перетекания.                                                                        | 10             |
|                | Итого часов в семестре 7                            |                                                                                  |                                                                                                    | 14             |
| 8 семестр      |                                                     |                                                                                  |                                                                                                    |                |
| 3.             | Раздел 3.<br>Введение в<br>Blender                  | Тема 3.1.<br>Основы<br>работы в<br>программе<br><b>Blender</b>                   | Знакомство с<br>программой Blender.<br>Элементы интерфейса<br>программы Blender.<br>Структура окна программы.<br>Панели инструментов.<br>Основные операции с<br>документами. Работа с<br>примитивами.<br>Выравнивание и<br>группировка объектов.<br>Простая визуализация и<br>сохранение растровой<br>картинки.        | $\overline{4}$ |
|                |                                                     | Тема 3.2.<br>Основы<br>моделирования                                             | Режим редактирования.<br>Сглаживание.<br>Инструмент<br>пропорционального<br>редактирования.<br>Выдавливание.<br>Вращение. Кручение.<br>Шум и инструмент<br>деформации.<br>Создание фаски.<br>Инструмент децимации.<br>Кривые и поверхности.<br>Текст. Деформация<br>Объекта с помощью кривой.<br>Создание поверхности. | $\overline{2}$ |

**4.2.2. Лекционный курс**

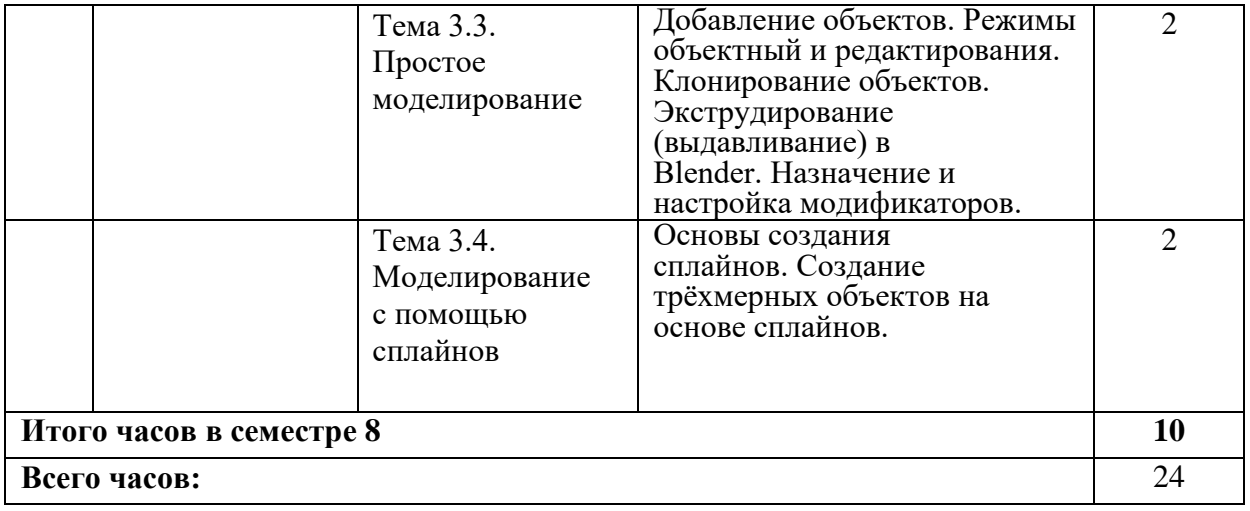

# **4.2.3 Лабораторный практикум**

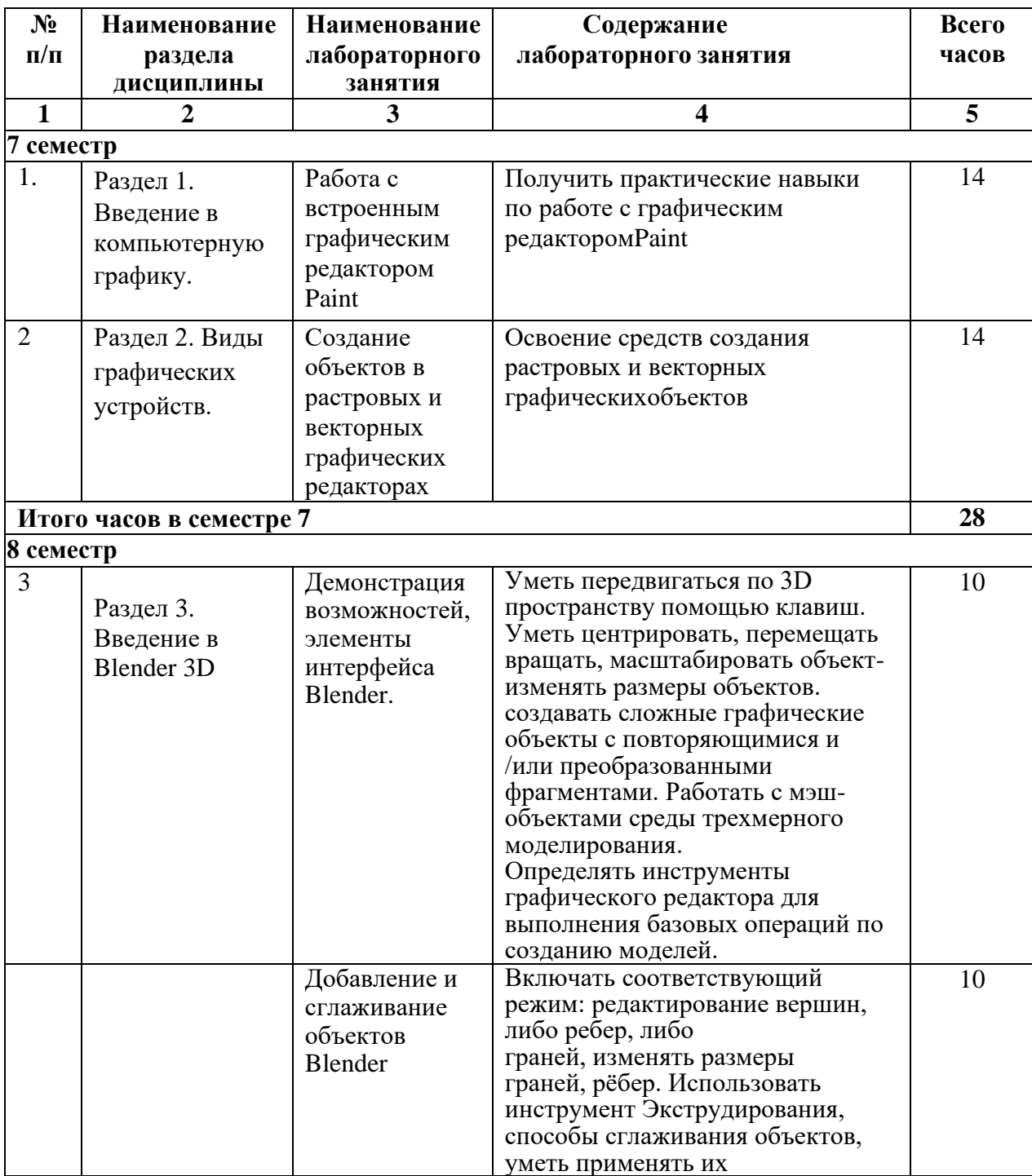

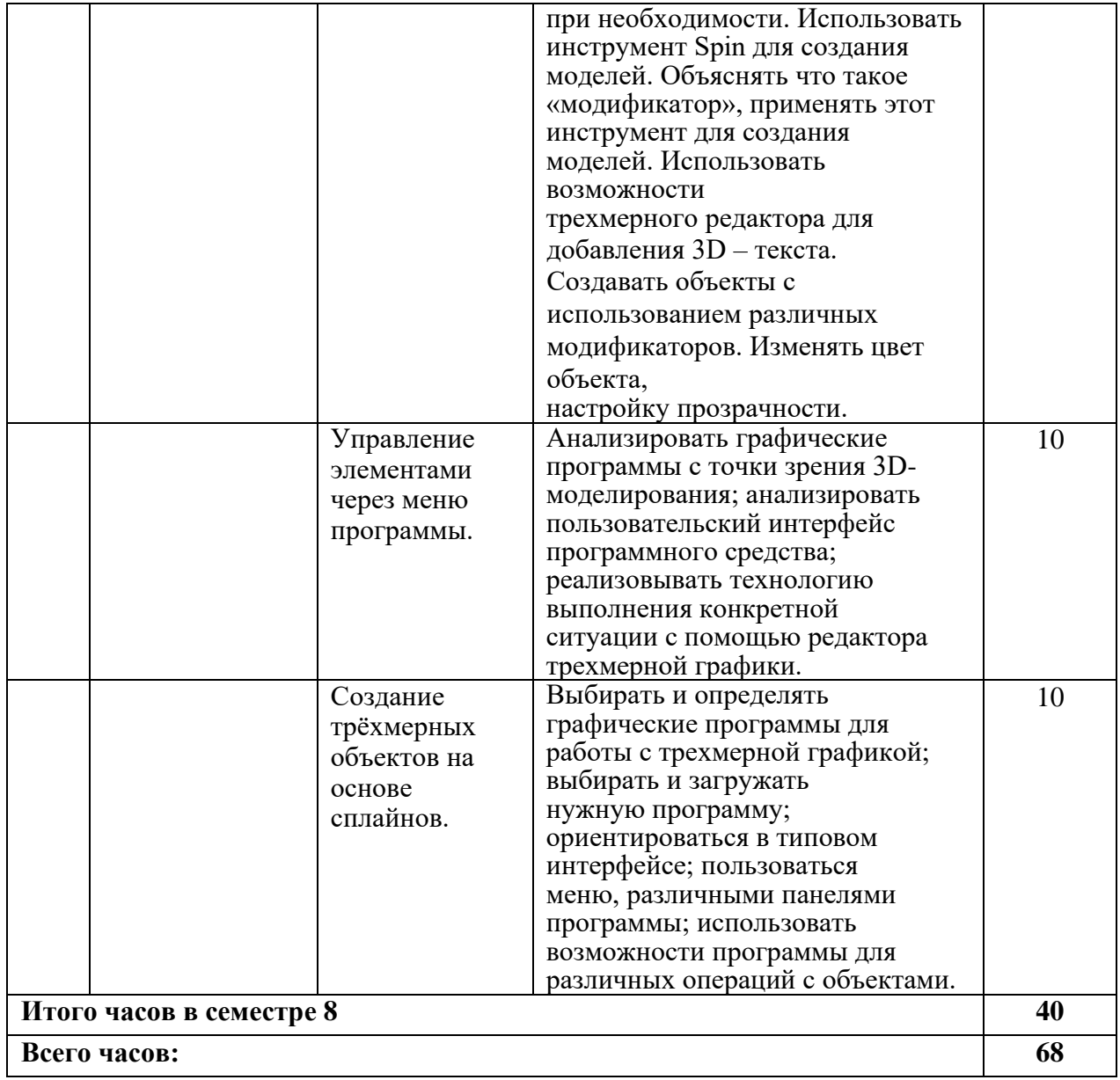

## **4.2.3. Практические занятия не предполагаются**

# **4.3. САМОСТОЯТЕЛЬНАЯ РАБОТА ОБУЧАЮЩЕГОСЯ**

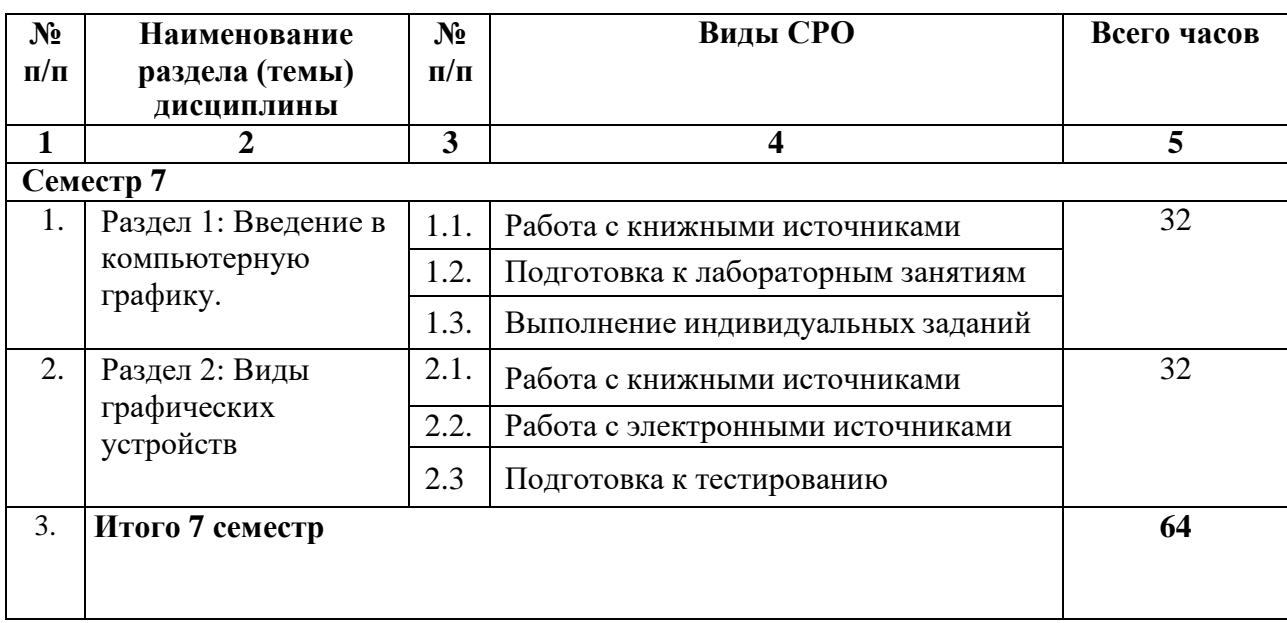

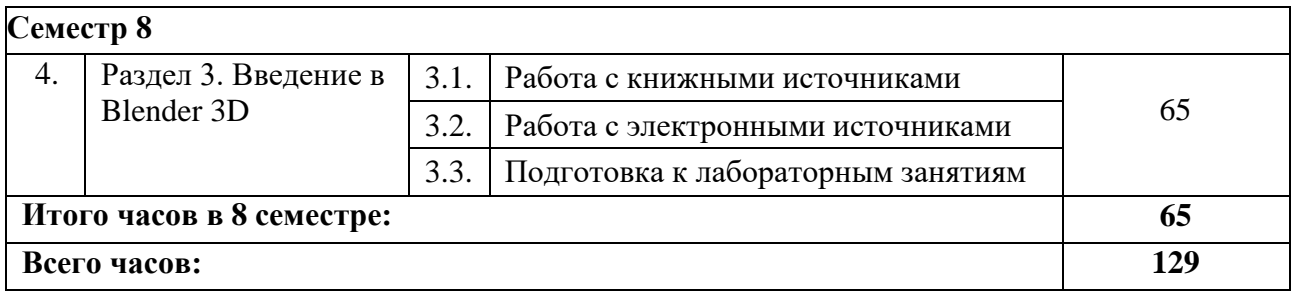

## **5. ПЕРЕЧЕНЬ УЧЕБНО-МЕТОДИЧЕСКОГО ОБЕСПЕЧЕНИЯ ДЛЯ САМОСТОЯТЕЛЬНОЙ РАБОТЫ ОБУЧАЮЩИХСЯ ПО ДИСЦИПЛИНЕ**

## **5.1. Методические указания для подготовки обучающихся к лекционным занятиям**

Лекция является основной формой обучения в высшем учебном заведении. Записи лекций в конспектах должны быть избирательными, полностью следует записывать только определения. В конспекте рекомендуется применять сокращение слов, что ускоряет запись. Вопросы, возникающие в ходе лекции, рекомендуется записывать на полях и после окончания лекции обратиться за разъяснением к преподавателю.

Работа над конспектом лекции осуществляется по этапам:

• повторить изученный материал по конспекту;

• непонятные положения отметить на полях и уточнить;

• неоконченные фразы, пропущенные слова и другие недочеты в записях устранить, пользуясь материалами из учебника и других источников;

• завершить техническое оформление конспекта (подчеркивания, выделение главного, выделение разделов, подразделов и т.п.).

Самостоятельную работу следует начинать с доработки конспекта, желательно в тот же день, пока время не стерло содержание лекции из памяти. Работа над конспектомне должна заканчиваться с прослушивания лекции. После лекции, в процессе самостоятельной работы, перед тем, как открыть тетрадь с конспектом, полезно мысленно восстановить в памяти содержание лекции, вспомнив ее структуру, основные положения ивыводы.

С целью доработки необходимо прочитать записи, восстановить текст в памяти, а также исправить описки, расшифровать не принятые ранее сокращения, заполнить пропущенные места, понять текст, вникнуть в его смысл. Далее прочитать материал по рекомендуемой литературе, разрешая в ходе чтения, возникшие ранее затруднения, вопросы, а также дополнения и исправляя свои записи. Записи должны быть наглядными, для чего следует применять различные способы выделений. В ходе доработки конспекта углубляются, расширяются и закрепляются знания, а также дополняется, исправляется и совершенствуется конспект. Еще лучше, если вы переработаете конспект, дадите его в новой систематизации записей. Это, несомненно, займет некоторое время, но материал вами будет хорошо проработан, а конспективная запись его приведена в удобный для запоминания вид. Введение заголовков, скобок, обобщающих знаков может значительно повысить качество записи. Этому может служить также подчеркивание отдельных мест конспекта красным карандашом, приведение на полях или на обратной стороне листа краткой схемы конспекта и др.

Подготовленный конспект и рекомендуемая литература используется при подготовке к практическому занятию. Подготовка сводится к внимательному прочтению учебного материала, к выводу с карандашом в руках всех утверждений и формул, к решению примеров, задач, к ответам на вопросы, предложенные в конце лекции преподавателем или помещенные в рекомендуемой литературе. Примеры, задачи, вопросы по теме являются средством самоконтроля.

Непременным условием глубокого усвоения учебного материала является знание основ, на которых строится изложение материала. Обычно преподаватель напоминает, какой ранее изученный материал и в какой степени требуется подготовить к очередному занятию. Эта рекомендация, как и требование систематической и серьезной работы над всем лекционным курсом, подлежит безусловному выполнению. Потери логической связи как внутри темы, так и между ними приводит к негативным последствиям: материал учебной дисциплины перестает основательно восприниматься, а творческий труд подменяется утомленным переписыванием. Обращение к ранее изученному материалу не

только помогает восстановить в памяти известные положения, выводы, но и приводит разрозненные знания в систему, углубляет и расширяет их. Каждый возврат к старому материалу позволяет найти в нем что-то новое, переосмыслить его с иных позиций, определить для него наиболее подходящее место в уже имеющейся системе знаний. Неоднократное обращение к пройденному материалу является наиболее рациональной формой приобретения и закрепления знаний. Очень полезным, но, к сожалению, еще мало используемым в практике самостоятельной работы, является предварительное ознакомление с учебным материалом. Даже краткое, беглое знакомство с материалом очередной лекции дает многое. Обучающиеся получают общее представление о ее содержании и структуре, о главных и второстепенных вопросах, о терминах и определениях. Все это облегчает работу на лекции и делает ее целеустремленной.

## **5.2. Методические указания для подготовки обучающихся к лабораторным занятиям**

Ведущей дидактической целью лабораторных занятий является систематизация и обобщение знаний по изучаемой теме, приобретение практических навыков по тому или другому разделу курса, закрепление полученных теоретических знаний. Лабораторные работы сопровождают и поддерживают лекционный курс. Подготовка к лабораторным занятиям и практикумам носит различный характер, как по содержанию, так и по сложности исполнения.

Многие лабораторные занятия требуют большой исследовательской работы, изучения дополнительной научной литературы. Прежде чем приступить к выполнению такой работы, обучающемуся необходимо ознакомиться обстоятельно с содержанием задания, уяснить его, оценить с точки зрения восприятия и запоминания все составляющие его компоненты. Это очень важно, так как при проработке соответствующего материала по конспекту лекции или по рекомендованной литературе могут встретиться определения, факты, пояснения, которые не относятся непосредственнок заданию. Обучающийся должен хорошо знать и понимать содержание задания, чтобы быстро оценить и отобрать нужное из читаемого. Далее, в соответствии со списком рекомендованной литературы, необходимо отыскать материал к данному заданию по всем пособиям.

Весь подобранный материал нужно хотя бы один раз прочитать или внимательно просмотреть полностью. По ходу чтения помечаются те места, в которых содержится ответ на вопрос, сформулированный в задании. Читая литературу по теме, обучающийся должен мысленно спрашивать себя, на какой вопрос задания отвечает тот или иной абзац прорабатываемого пособия. После того, как материал для ответов подобран, желательно хотя бы мысленно, а лучше всего устно или же письменно, ответить на все вопросы. В случае если обнаружится пробел в знаниях, необходимо вновь обратиться к литературным источникам и проработать соответствующий раздел. Только после того, как преподаватель убедится, что обучающийся хорошо знает необходимый теоретический материал, что его ответы достаточно аргументированы и доказательны, можно считать обучающегося подготовленным к выполнению лабораторных работ.

При подготовке к лабораторным работам обучающиеся могут обращаться к методическим указаниям, прописанным в методическом пособии: Рядченко, В.П. Компьютерная графика: Лабораторный практикум для обучающихся по направлению 09.03.03 Прикладная информатика. Часть 1/ В.П. Рядченко, Л.М. Шавтикова. – Черкесск: БИЦ СКГА, 2020. –62с.

#### **5.3. Методические указания для подготовки обучающихся к практическим занятиям**

Учебным планом не предусмотрено

#### **5.4. Методические указания по самостоятельной работе обучающихся**

#### **Работа с литературными источниками и интернет ресурсами**

В процессе подготовки к лабораторным занятиям, обучающимся необходимо обратить особое внимание на самостоятельное изучение рекомендованной учебнометодической (а также научной и популярной) литературы.

Самостоятельная работа с учебниками, учебными пособиями, научной, справочной и популярной литературой, материалами периодических изданий и Интернета, статистическими данными является наиболее эффективным методом получения знаний, позволяет значительно активизировать процесс овладения информацией, способствует более глубокому усвоению изучаемого материала, формирует у обучающихся свое отношение к конкретной проблеме.

Более глубокому раскрытию вопросов способствует знакомство с дополнительной литературой, рекомендованной преподавателем по каждой теме семинарского или практического занятия, что позволяет студентам проявить свою индивидуальность в рамках выступления на данных занятиях, выявить широкий спектр мнений по изучаемой проблеме.

#### **Методические рекомендации прохождения тестирования**

Подготовку к итоговому тестированию необходимо осуществлять поэтапно.

На первом этапе необходимо повторить основные положения всех тем, детально разбирая наиболее сложные моменты. Непонятные вопросы необходимо выписывать, чтобы по ним можно было проконсультироваться с преподавателем перед прохождением итогового тестирования. Подготовку по темам каждой дидактической единицы целесообразно производить отдельно. На этом этапе необходимо использовать материалы лекционного курса, материалы семинарских занятий, тестовые задания для текущего контроля знаний, а также презентации лекционного курса.

На втором этапе подготовки предлагается без повторения теоретического материала дать ответы тестовые задания для рубежного контроля знаний. Если ответы на какие-то вопросы вызвали затруднение, необходимо еще раз повторить соответствующий теоретический материал.

Наконец, третий этап подготовки необходимо осуществить непосредственно накануне теста. На данном этапе необходимо аккуратно просмотреть весь лекционный курс.

В случае, если результаты выполнения тестового задания оказались неудовлетворительными, необходимо зафиксировать темы, на вопросы по которым были даны неверные ответы, и еще раз углубленно повторить соответствующие темы в соответствии с указанными выше тремя этапами подготовки к тестированию.

#### **Методические указания по подготовке к устному опросу**

Целью устного собеседования являются обобщение и закрепление изученного курса. Обучающимся предлагаются для освещения сквозные концептуальные проблемы. При подготовке следует использовать лекционный материал и учебную литературу. Для более глубокого постижения курса и более основательной подготовки рекомендуется познакомиться с указанной дополнительной литературой. Готовясь к семинару, обучающийся должен, прежде всего, ознакомиться с общим планом семинарского занятия. Следует внимательно прочесть свой конспект лекции по изучаемой теме и рекомендуемую к теме семинара литературу. При этом важно научиться выделять в рассматриваемой проблеме самое главное и сосредотачивать на нем основное внимание при подготовке. С незнакомыми терминами и понятиями следует ознакомиться в предлагаемом глоссарии, словаре или энциклопедии.

Ответ на каждый вопрос из плана семинарского занятия должен быть доказательным и аргументированным, обучающемуся нужно уметь отстаивать свою точку зрения. Для этого следует использовать документы, монографическую, учебную и справочную литературу. Активно участвуя в обсуждении проблем на семинарах обучающиеся учатся последовательно мыслить, логически рассуждать, внимательно слушать своих товарищей, принимать участие в спорах и

дискуссиях. Для успешной подготовки к устному опросу, обучающийся должен законспектировать рекомендуемую литературу, внимательно осмыслить фактический материал и сделать выводы. Обучающемуся надлежит хорошо подготовиться, чтобы иметь возможность грамотно и полно ответить на заданные ему вопросы, суметь сделать выводы и показать значимость данной проблемы для изучаемого курса. Обучающемуся необходимо также дать анализ той литературы, которой он воспользовался при подготовке к устному опросу на семинарском занятии.

При подготовке, обучающийся должен правильно оценить вопрос, который он взял для выступления к семинарскому занятию. Но для того чтобы правильно и четко ответить на поставленный вопрос, необходимо правильно уметь пользоваться учебной и дополнительной литературой.

Перечень требований к любому выступлению обучающегося примерно таков:

связь выступления с предшествующей темой или вопросом.

раскрытие сущности проблемы.

методологическое значение для научной, профессиональной и практической деятельности.

Разумеется, обучающийся не обязан строго придерживаться такого порядка изложения, но все аспекты вопроса должны быть освещены, что обеспечит выступлению необходимую полноту и завершенность.

Приводимые участником семинара примеры и факты должны быть существенными, по возможности перекликаться с профилем обучения.

Выступление обучающегося должно соответствовать требованиям логики. Четкое вычленение излагаемой проблемы, ее точная формулировка, неукоснительная последовательность аргументации именно данной проблемы, без неоправданных отступлений от нее в процессе обоснования, безусловная доказательность, непротиворечивость и полнота аргументации, правильное и содержательное использование понятий и терминов.

#### **Методические рекомендации для выполнения индивидуальных заданий**

Лабораторные задания должны выполняться в соответствии с установленным графиком (уточнить у преподавателя).

Основные этапы выполнения практических заданий:

- 1. Сбор и изучение теоретического материала.
- 2. Проработка задач, рассмотренных на практических занятиях.
- 3. Написание теоретической части к каждой задаче.
- 4. Выполнение практической части.
- 5. Написание выводов к каждой задаче.
- 6. Формирование списка использованной литературы.
- 7. Оформление работы.

В процессе выполнения лабораторных заданий допускаются консультации у преподавателя на практических занятиях. Выполнение основных этапов контролируется преподавателем и учитывается при проведении промежуточных аттестаций по дисциплине и при оценке практических заданий. В случае оформления работы в соответствии с требованиями обучающийся защищает работу.

#### **Методические рекомендации обучающимся по подготовке к зачету**

Методические рекомендации обучающихся по подготовке к зачету. При подготовке к зачету обучающихся должен повторно изучить конспекты лекций и рекомендованную литературу, просмотреть решения основных задач, решенных самостоятельно и на семинарах, а также составить письменные ответы на все вопросы, вынесенные на зачет.

#### **Методические рекомендации по подготовке к экзамену**

Экзамен – это форма итоговой отчетности студента по изученной дисциплине. По решению кафедры экзамен может проводиться в нескольких формах – устной по билетам. Главная задача проведения экзамена – проверка знаний, навыков и умений студента, по прослушанной дисциплине.

Огромную роль в успешной подготовке к экзамену играет правильная организация подготовки к нему. Рекомендуется при подготовке к экзамену опираться на следующий план:

просмотреть программу курса, с целью выявления наиболее проблемных тем, вопросов, которые могут вызвать трудности при подготовке к экзамену.

прорешать задачу, предложенные в учебно-методическом комплексе. При этом для эффективного закрепления информации первый раз без использования учебных материалов и нормативно-правовых актов, второй раз с их использованием.

При выполнении первых двух пунктов плана студент получит возможность оценить свои знания и навыки по прослушанной дисциплине и сориентироваться при планировании объема подготовки.

темы необходимо изучать последовательно, внимательно обращая внимание на описание вопросов, которые раскрывают ее содержание. Начинать необходимо с первой темы.

после работы над первой темой необходимо ответить на контрольные вопросы к теме и решить тестовые задания к ней.

после изучения всех тем студенту рекомендуется ответить на контрольные вопросы по всему курсу.

## **Промежуточная аттестация**

По итогам 7 семестра проводится зачет, по итогам 8 семестра проводится экзамен. При подготовке к сдаче зачета рекомендуется пользоваться материалами практических занятий и материалами, изученными в ходе текущей самостоятельной работы.

Зачет проводится в устной форме, включает подготовку и ответы обучающегося на теоретические вопросы.

По итогам обучения проводится зачет, к которому допускаются обучающиеся, имеющие положительные результаты по защите лабораторных работ.

## **6. ОБРАЗОВАТЕЛЬНЫЕ ТЕХНОЛОГИИ**

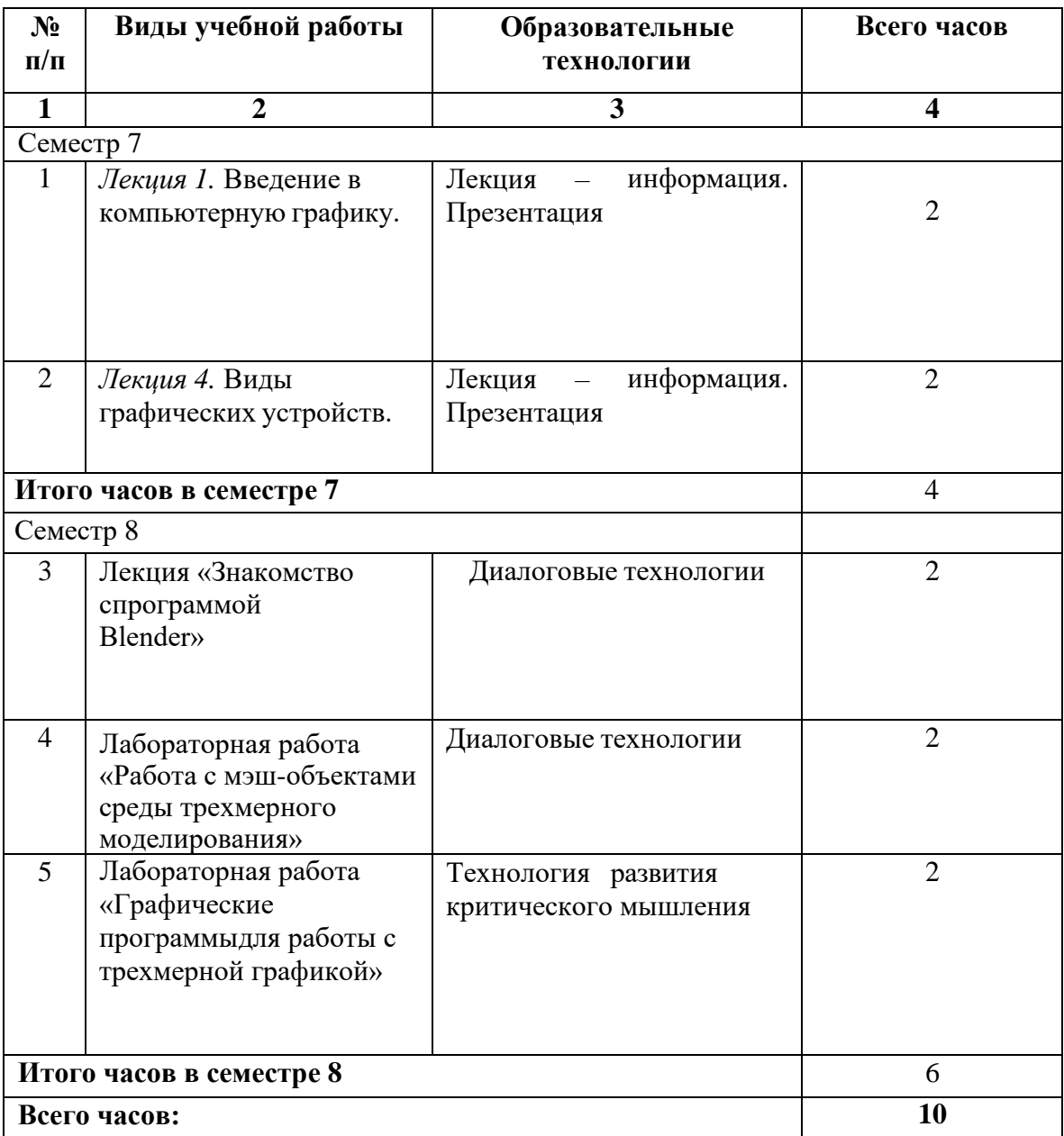

## **7. УЧЕБНО-МЕТОДИЧЕСКОЕ И ИНФОРМАЦИОННОЕ ОБЕСПЕЧЕНИЕ ДИСЦИПЛИНЫ**

## **7.1. Перечень основной и дополнительной учебной литературы**

## **Список основной литературы**

- 1. Лисяк, В. В. Математические основы компьютерной графики: преобразования, проекции, поверхности : учебное пособие / В. В. Лисяк. — Ростов-на-Дону, Таганрог : Издательство Южного федерального университета, 2020. — 103 c. — ISBN 978-5-9275- 3490-6. — Текст : электронный // Цифровой образовательный ресурс IPR SMART : [сайт]. — URL:<https://www.iprbookshop.ru/107952.html>(дата обращения: 16.10.2023). — Режим доступа: для авторизир. пользователей
- 2. Вагнер, В. И. Компьютерная графика : учебное пособие / В. И. Вагнер. Санкт-Петербург : Санкт-Петербургский государственный университет промышленных технологий и дизайна, 2019. — 100 c. — ISBN 978-5-7937-1629-1. — Текст : электронный // Цифровой образовательный ресурс IPR SMART : [сайт]. — URL: <https://www.iprbookshop.ru/102435.html>(дата обращения: 16.10.2023). — Режим доступа: для авторизир. пользователей. - DOI: https://doi.org/10.23682/102435
- 3. Компьютерная графика : учебное пособие / Д. В. Горденко, Д. Н. Резеньков, С. В. Сапронов, Н. В. Гербут. — Москва : Ай Пи Ар Медиа, 2022. — 91 c. — ISBN 978-5- 4497-1694-1. — Текст : электронный // Цифровой образовательный ресурс IPR SMART : [сайт]. — URL:<https://www.iprbookshop.ru/122430.html>(дата обращения: 23.06.2022). — Режим доступа: для авторизир. пользователей. - DOI:<https://doi.org/10.23682/122430>
- 4. Куликов, А. И. Алгоритмические основы современной компьютерной графики : учебное пособие / А. И. Куликов, Т. Э. Овчинникова. — 3-е изд. — Москва : Интернет-Университет Информационных Технологий (ИНТУИТ), Ай Пи Ар Медиа, 2021. — 230 c. — ISBN 978-5-4497-0859-5. — Текст : электронный // Цифровой образовательный ресурс IPR SMART : [сайт]. — URL:<https://www.iprbookshop.ru/101990.html>(дата обращения: 22.09.2022). — Режим доступа: для авторизир. пользователей
- 5. Основы компьютерной графики : учебное пособие / С. И. Лазарев, С. А. Вязовов, С. В. Ковалев [и др.]. — Тамбов : Тамбовский государственный технический университет, ЭБС АСВ, 2019. — 81 c. — ISBN 978-5-8265-2068-0. — Текст : электронный // Цифровой образовательный ресурс IPR SMART : [сайт]. — URL: <https://www.iprbookshop.ru/99811.html>(дата обращения: 16.10.2023). — Режим доступа: для авторизир. пользователей
- 6. Баранов, С. Н. Основы компьютерной графики : учебное пособие / С. Н. Баранов, С. Г. Толкач. — Красноярск : Сибирский федеральный университет, 2018. — 88 c. — ISBN 978-5-7638-3968-5. — Текст : электронный // Цифровой образовательный ресурс IPR SMART : [сайт]. — URL: <https://www.iprbookshop.ru/84276.html>(дата обращения: 16.10.2023). — Режим доступа: для авторизир. пользователей
- 7. Задорожный, А. Г. Введение в двумерную компьютерную графику с использованием библиотеки OpenGL : учебное пособие / А. Г. Задорожный, Д. В. Вагин, Ю. И. Кошкина. — Новосибирск : Новосибирский государственный технический университет, 2018. — 103 c. — ISBN 978-5-7782-3601-1. — Текст : электронный // Цифровой образовательный ресурс IPR SMART : [сайт]. — URL: <https://www.iprbookshop.ru/91328.html>(дата обращения: 16.10.2023). — Режим доступа: для авторизир. пользователей
- 8. Васильев, С. А. Компьютерная графика и геометрическое моделирование в информационных системах : учебное пособие для бакалавров направлений подготовки 230100 «Информатика и вычислительная техника», 230400 «Информационные системы и технологии» очной формы обучения / С. А. Васильев, И. В. Милованов. — Тамбов : Тамбовский государственный технический университет, ЭБС АСВ, 2015. — 81 c. — ISBN 978-5-8265-1432-0. — Текст : электронный // Цифровой образовательный ресурс IPR SMART : [сайт]. — URL:<https://www.iprbookshop.ru/64103.html>(дата обращения: 16.10.2023). — Режим доступа: для авторизир. пользователей
- 9. Янишевская, А. Г. Программирование компьютерной графики и САПР : учебное пособие / А. Г. Янишевская. — Омск : Омский государственный технический университет, 2021. — 207 c. — ISBN 978-5-8149-3268-6. — Текст : электронный // Цифровой образовательный ресурс IPR SMART : [сайт]. — URL: <https://www.iprbookshop.ru/124870.html>(дата обращения: 16.10.2023). — Режим доступа: для авторизир. пользователей
- 10. Таранцев, И. Г. Компьютерная графика : учебное пособие / И. Г. Таранцев. Новосибирск : Новосибирский государственный университет, 2017. — 70 c. — Текст : электронный // Цифровой образовательный ресурс IPR SMART : [сайт]. — URL: <https://www.iprbookshop.ru/93458.html>(дата обращения: 16.10.2023). — Режим доступа: для авторизир. пользователей **Список дополнительной литературы**
- 1. Медведева, А. А. Компьютерная графика : практикум / А. А. Медведева. Санкт-Петербург : Санкт-Петербургский государственный университет промышленных технологий и дизайна, 2020. — 123 c. — ISBN 978-5-7937-1893-6. — Текст : электронный // Цифровой образовательный ресурс IPR SMART : [сайт]. — URL: <https://www.iprbookshop.ru/118386.html>(дата обращения: 16.10.2023). — Режим доступа: для авторизир. пользователей. - DOI: https://doi.org/10.23682/118386
- 2. Компьютерная графика в информационных системах : учебное пособие (лабораторный практикум) / составители О. Г. Орлинская, Д. Г. Ловянников. — Ставрополь : Северо-Кавказский федеральный университет, 2018. — 255 с. — Текст : электронный // Цифровой образовательный ресурс IPR SMART : [сайт]. — URL: <https://www.iprbookshop.ru/92699.html>(дата обращения: 16.10.2023). — Режим доступа: для авторизир. пользователей
- 3. Перемитина, Т. О. Компьютерная графика : учебное пособие / Т. О. Перемитина. Томск : Томский государственный университет систем управления и радиоэлектроники, Эль Контент, 2012. — 144 c. — ISBN 978-5-4332-0077-7. — Текст : электронный // Цифровой образовательный ресурс IPR SMART : [сайт]. — URL: <https://www.iprbookshop.ru/13940.html>(дата обращения: 16.10.2023). — Режим доступа: для авторизир. пользователей
- 4. Григорьева, И. В. Компьютерная графика : учебное пособие / И. В. Григорьева. Москва : Прометей, 2012. — 298 c. — ISBN 978-5-4263-0115-3. — Текст : электронный // Цифровой образовательный ресурс IPR SMART : [сайт]. — URL: <https://www.iprbookshop.ru/18579.html>(дата обращения: 16.10.2023). — Режим доступа: для авторизир. пользователей
- 5. Васильев, С. А. OpenGL. Компьютерная графика : учебное пособие / С. А. Васильев. Тамбов : Тамбовский государственный технический университет, ЭБС АСВ, 2012. — 81 c. — Текст : электронный // Цифровой образовательный ресурс IPR SMART : [сайт]. — URL:<https://www.iprbookshop.ru/63931.html>(дата обращения: 16.10.2023). — Режим доступа: для авторизир. пользователей
- 6. Баранов, С. Н. Основы компьютерной графики : учебное пособие / С. Н. Баранов, С. Г. Толкач. — Красноярск : Сибирский федеральный университет, 2018. — 88 c. — ISBN 978-5-7638-3968-5. — Текст : электронный // Цифровой образовательный ресурс IPR SMART : [сайт]. — URL:<https://www.iprbookshop.ru/84276.html>(дата обращения: 16.10.2023). — Режим доступа: для авторизир. пользователей
- 7. Говорова, С. В. Инженерная и компьютерная графика : лабораторный практикум / С. В. Говорова. — Ставрополь : Северо-Кавказский федеральный университет, 2017. — 223 c. — Текст : электронный // Цифровой образовательный ресурс IPR SMART : [сайт]. — URL:<https://www.iprbookshop.ru/92526.html>(дата обращения: 17.10.2023). — Режим доступа: для авторизир. пользователей

## **Методическая литература**

Шавтикова, Л.М. Компьютерная графика: Учебно-методическое пособие для выполнения лабораторных работ для обучающихся направления подготовки 09.03.03 Прикладная информатика / Л.М. Шавтикова, 2019-37с.

Ссылка на видео лекцию <https://youtu.be/SV722wfRO3g>

**7.2. Перечень ресурсов информационно-телекоммуникационной сети «Интернет»** [http://elibrary.ru](http://elibrary.ru/) - Научная электронная библиотека.

## **7.3. Информационные технологии, лицензионное программное обеспечение**

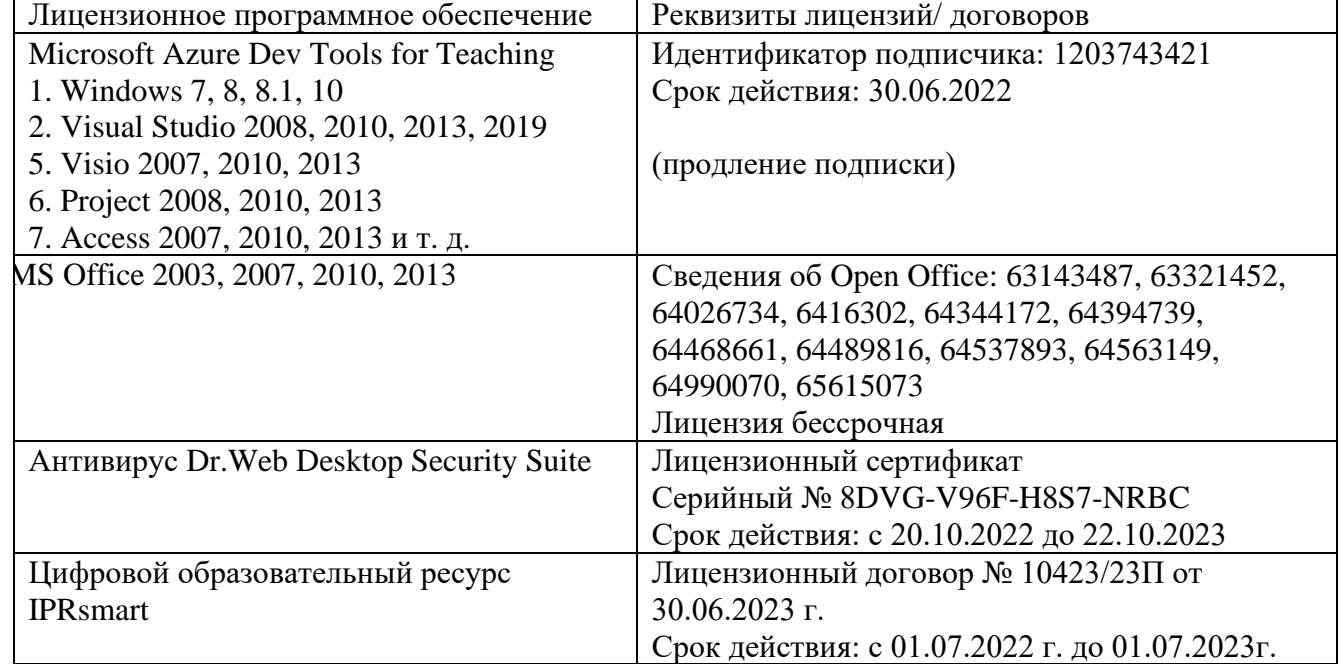

Свободное программное обеспечение: WinDjView, Sumatra PDF, 7-Zip

## **8. МАТЕРИАЛЬНО-ТЕХНИЧЕСКОЕ ОБЕСПЕЧЕНИЕ ДИСЦИПЛИНЫ**

## **8.1. Требования к аудиториям (помещениям, местам) для проведения занятий**

#### **1. Аудитория для проведения занятий лекционного типа**

Специализированная мебель:

Доска меловая - 1шт., стол компьютерный угловой преподавательский - 1шт., стул мягкий - 1шт., кафедра напольная - 1шт., парты – 12 шт., компьютерные столы -8 шт., стулья – 28 шт.

Лабораторное оборудование, технические средства обучения, служащие для предоставления учебной информации большой аудитории:

Экран настенный рулонный – 1 шт.

Проектор – 1 шт.

Персональный компьютер – 8 шт.

#### **2. Лаборатория новых компьютерных технологий**

Специализированная мебель:

Доска меловая - 1шт., стол преподавательский - 1шт., парты - 8шт., стулья - 26шт.,

компьютерные столы - 10шт., стул мягкий – 1шт.

Лабораторное оборудование, технические средства обучения, служащие для предоставления учебной информации большой аудитории:

Персональный компьютер – 10 шт.

## **3. Учебная аудитория для проведения занятий семинарского типа, курсового проектирования (выполнение курсовых работ), групповых и индивидуальных консультаций, текущего контроля и промежуточной аттестации**

Специализированная мебель:

Доска меловая - 1шт., стол преподавательский - 1шт., парты - 8шт., стулья - 26шт., компьютерные столы - 10шт., стул мягкий – 1шт.

Лабораторное оборудование, технические средства обучения, служащие для предоставления учебной информации большой аудитории:

Персональный компьютер – 10 шт.

**4. Помещение для самостоятельной работы. Библиотечно-издательский центр.**

Отдел обслуживания печатными изданиями

Специализированная мебель:

Рабочие столы на 1 место – 21 шт.

Стулья – 55 шт.

Набор демонстрационного оборудования и учебно-наглядных пособий, обеспечивающих тематические иллюстрации:

Экран настенный – 1 шт.

Проектор – 1шт.

Ноутбук – 1шт.

Информационно-библиографический отдел.

Специализированная мебель:

Рабочие столы на 1 место - 6 шт.

Стулья - 6 шт.

Компьютерная техника с возможностью подключения к сети «Интернет» и обеспечением доступа в электронную информационно-образовательную среду ФГБОУ ВО «СевКавГА»: Персональный компьютер – 1шт.

Cканер – 1 шт.

МФУ – 1 шт.

Отдел обслуживания электронными изданиями Специализированная мебель:

Рабочие столы на 1 место – 24 шт. Стулья – 24 шт. Набор демонстрационного оборудования и учебно-наглядных пособий, обеспечивающих тематические иллюстрации: Интерактивная система - 1 шт. Монитор – 21 шт. Сетевой терминал -18 шт. Персональный компьютер -3 шт. МФУ – 2 шт. Принтер –1шт.

#### **8.2. Требования к оборудованию рабочих мест преподавателя и обучающихся**

1. Рабочее место преподавателя, оснащенное компьютером с доступом в Интернет.

2. Рабочие места обучающихся, оснащенные компьютерами с доступом в

Интернет, предназначенные для работы в электронной образовательной среде.

## **8.3. Требования к специализированному оборудованию**

*-* нет

#### **9. ОСОБЕННОСТИ РЕАЛИЗАЦИИ ДИСЦИПЛИНЫ ДЛЯ ИНВАЛИДОВ И ЛИЦ С ОГРАНИЧЕННЫМИ ВОЗМОЖНОСТЯМИ ЗДОРОВЬЯ**

Для обеспечения образования инвалидов и обучающихся с ограниченными возможностями здоровья разрабатывается (в случае необходимости) адаптированная образовательная программа, индивидуальный учебный план с учетом особенностей их психофизического развития и состояния здоровья, в частности применяется индивидуальный подход к освоению дисциплины, индивидуальные задания: рефераты, письменные работы и, наоборот, только устные ответы и диалоги, индивидуальные консультации, использование диктофона и других записывающих средств для воспроизведения лекционного и семинарского материала.

В целях обеспечения обучающихся инвалидов и лиц с ограниченными возможностями здоровья комплектуется фонд основной учебной литературой, адаптированной к ограничению электронных образовательных ресурсов, доступ к которым организован в БИЦ Академии. В библиотеке проводятся индивидуальные консультации для данной категории пользователей, оказывается помощь в регистрации и использовании сетевых и локальных электронных образовательных ресурсов, предоставляются места в читальном зале.

Приложение 1

# **ФОНД ОЦЕНОЧНЫХ СРЕДСТВ**

**ПО ДИСЦИПЛИНЕ «Компьютерная графика и дизайн»**

## **1. ПАСПОРТ ФОНДА ОЦЕНОЧНЫХ СРЕДСТВ ПО ДИСЦИПЛИНЕ**

#### «Компьютерная графика и дизайн»

Компетенции, формируемые в процессе изучения дисциплины

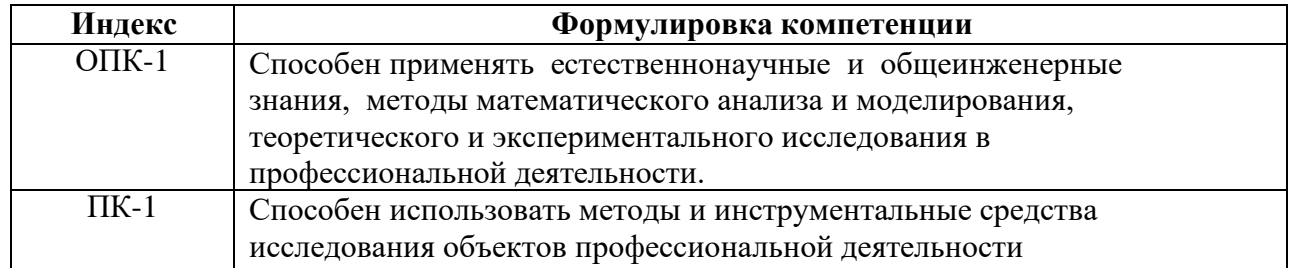

#### **2. Этапы формирования компетенции в процессе освоения дисциплины**

Основными этапами формирования указанных компетенций при изучении обучающимися дисциплины являются последовательное изучение содержательно связанных между собой разделов (тем) учебных занятий. Изучение каждого раздела (темы) предполагает овладение обучающимися необходимыми компетенциями. Результат аттестации обучающихся на различных этапах формирования компетенций показывает уровень освоения компетенций обучающимися.

Этапность формирования компетенций прямо связана с местом дисциплины в образовательной программе.

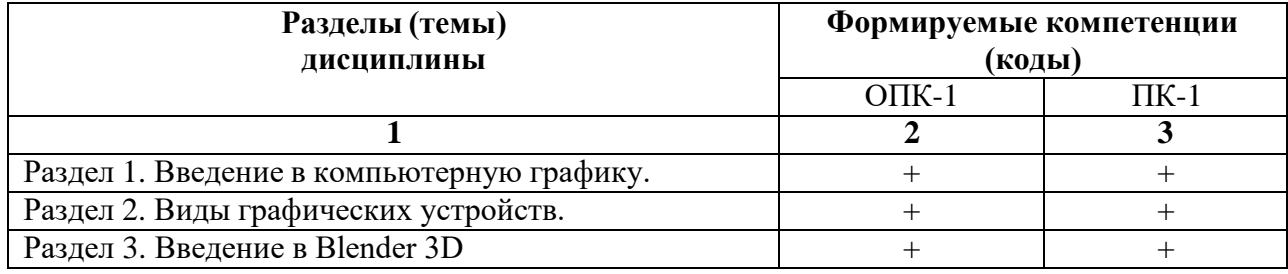

## **3. Показатели, критерии и средства оценивания компетенций, формируемых в процессе изучения дисциплины**

**ОПК-1 Способен применять естественнонаучные и общеинженерные знания, методы математического анализа и моделирования, теоретического и экспериментального исследования в профессиональной деятельности.**

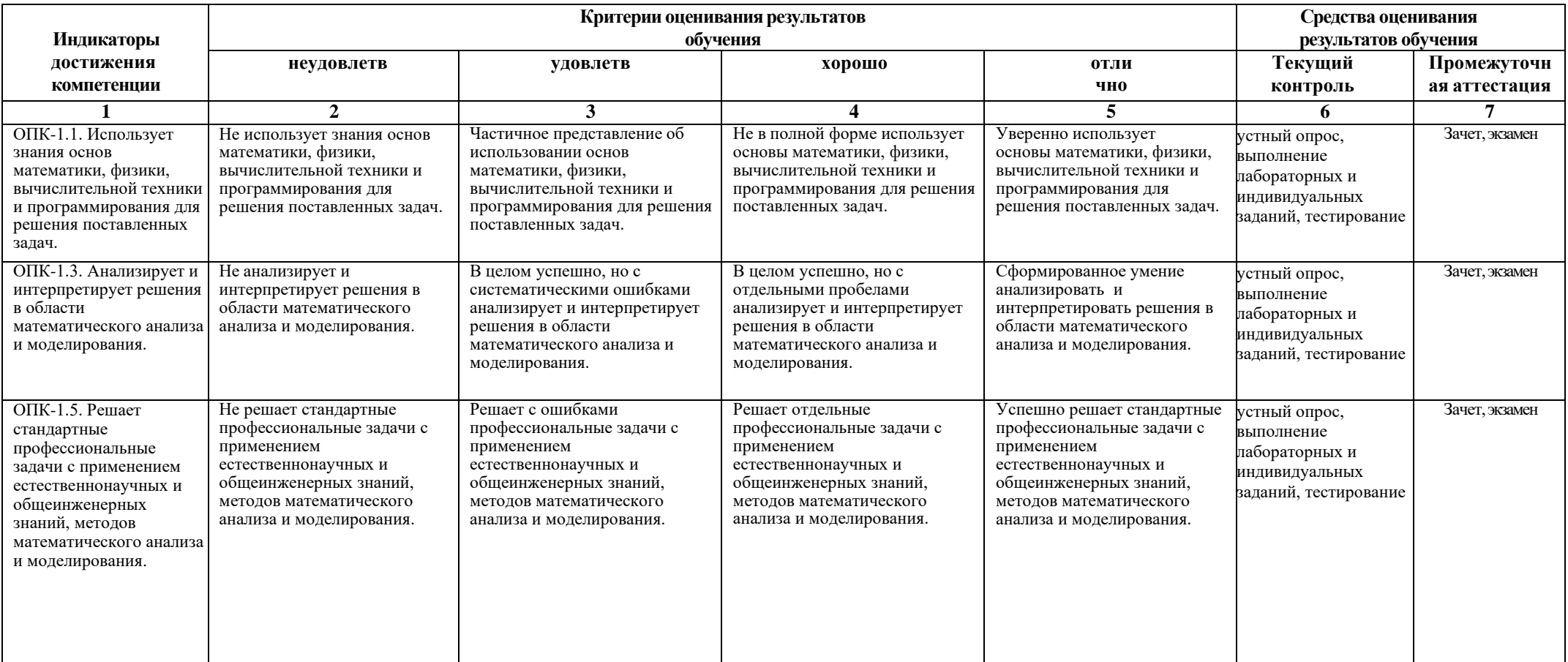

## **ПК-1 Способен использовать методы и инструментальные средства исследования объектов профессиональной деятельности**

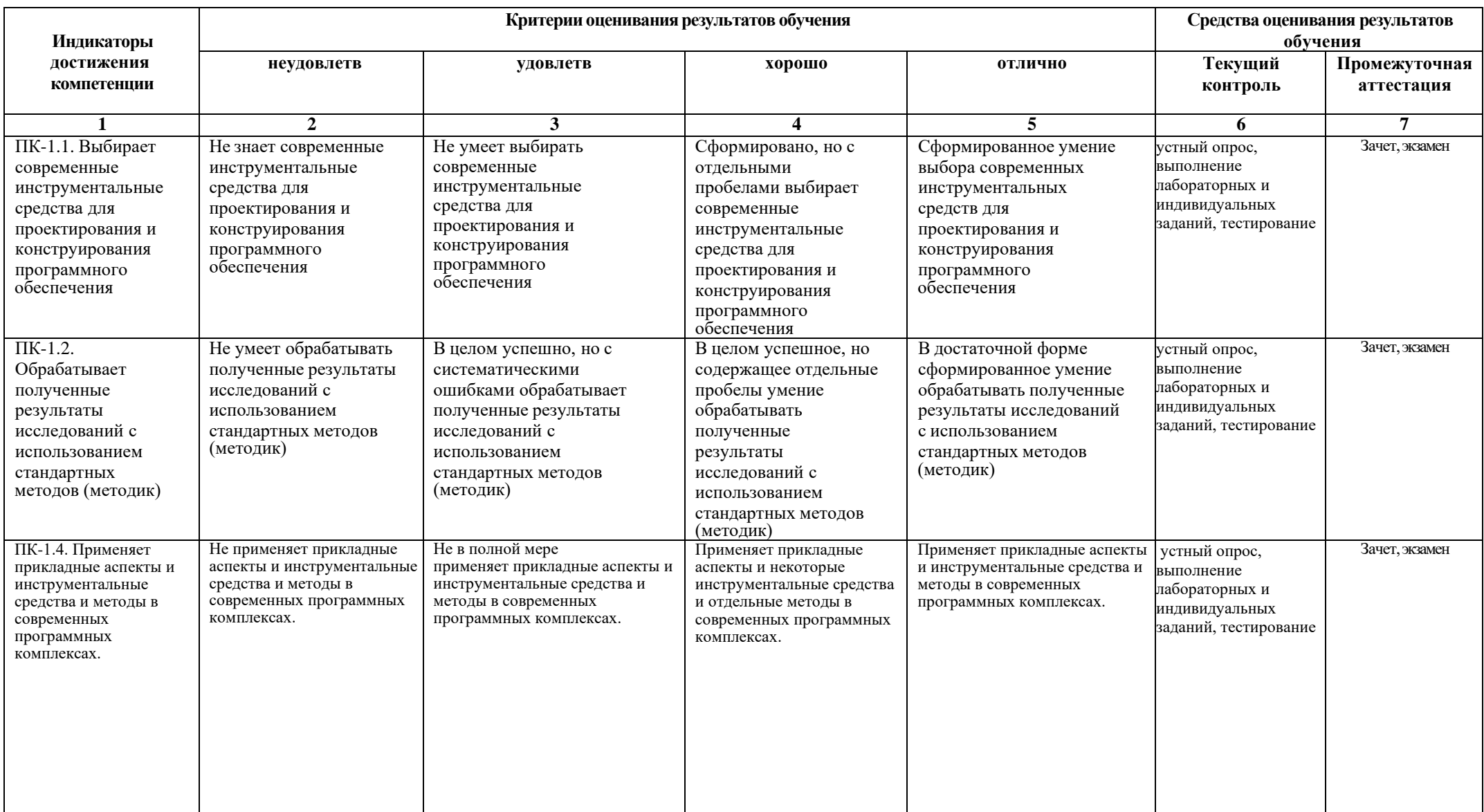

## **5. Комплект контрольно-оценочных средств по дисциплине** «Компьютерная графика и дизайн»

### **Вопросы для зачета**

## **по дисциплине** Компьютерная графика и дизайн

- 1. Определение и основные задачи компьютерной графики.
- 2. Области применения компьютерной графики.
- 3. История развития компьютерной графики.
- 4. Виды компьютерной графики.
- 5. Устройства вывода графических изображений, их основные характеристики.
- 6. Мониторы, классификация, принцип действия, основные характеристики.
- 7. Видеоадаптер.
- 8. Принтеры, их классификация, основные характеристики и принцип работы.
- 9. Плоттеры (графопостроители).
- 10. Устройства ввода графических изображений, их основные характеристики.
- 11. Сканеры, классификация и основные характеристики.
- 12. Дигитайзеры. Манипулятор «мышь», назначение, классификация.
- 13. Средства диалога для систем виртуальной реальности.
- 14. Форматы графических файлов. Понятие цвета.
- 15. Зрительный аппарат человека, для восприятия цвета.
- 16. Аддитивные и субтрактивные цвета в компьютерной графике.
- 17. Понятие цветовой модели и режима. Закон Грассмана.
- 18. Пиксельная глубина цвета. Черно–белый режим.
- 19. Полутоновый режим.
- 20. Виды цветовых моделей (RGB, CMYK, HSB, Lab), их достоинства и недостатки. Кодирование цвета.
- 21. Понятие фрактала и история появления фрактальной графики.
- 22. Понятие размерности и ее расчет.
- 23. Геометрические фракталы. Алгебраические фракталы.
- 24. Системы итерируемых функций. Стохастические фракталы. Фракталы и хаос.
- 25. Растровая графика, общие сведения. Растровые представления изображений.
- 26. Виды растров. Факторы, влияющие на количество памяти, занимаемой растровым изображением.
- 27. Достоинства и недостатки растровой графики.
- 28. Геометрические характеристики растра (разрешающая способность, размер растра, форма пикселов).
- 29. Количество цветов растрового изображения. Средства для работы с растровой графикой.
- 30. Векторная графика. Объекты и их атрибуты.
- 31. Структура векторной иллюстрации. Достоинства и недостатки векторной графики. Пиксель.
- 32. Битовая глубина, определение числа доступных цветов в компьютерной графике. Элементы (объекты) векторной графики.
- 33. Средства для создания векторных изображений
- 34. Основные понятия трехмерной графики.
- 35. Области применения трехмерной графики.
- 36. Программные средства обработки трехмерной графики

## **Вопросы для экзамена по дисциплине** Компьютерная графика и дизайн

- 1. Диалоговые устройства в машинной графике
- 2. Устройства ввода и вывода информации.
- 3. Типы графических устройств.
- 4. Трехмерная компьютерная графика.
- 5. Классификация мониторов.
- 6. Развитие компьютерной графики.
- 7. Области применения компьютерной графики.
- 8. Виды компьютерной графики.
- 9. Компьютерная графика как средство художественного оформления.
- 10. Интерактивная компьютерная графика.
- 11. Деловая графика.
- 12. Научная графика.
- 13. Конструкторская графика.
- 14. Художественная и рекламная графика.
- 15. Компьютерная анимация.
- 16. Векторная графика. Объекты и их атрибуты.
- 17. Геометрические характеристики растра (разрешающая способность, размер растра, форма пикселов).
- 18. Количество цветов растрового изображения. Средства для работы с растровой графикой.
- 19. Векторная графика. Объекты и их атрибуты.
- 20. Структура векторной иллюстрации. Достоинства и недостатки векторной графики. Пиксель.
- 21. Битовая глубина, определение числа доступных цветов в компьютерной графике. Элементы (объекты) векторной графики.
- 22. Средства для создания векторных изображений
- 23. Основные понятия трехмерной графики.
- 24. Области применения трехмерной графики.
- 25. Элементы интерфейса программы Blender. Структура окна программы.
- 26. Панели инструментов. Основные операции с документами.
- 27. Работа с примитивами. Выравнивание и группировка объектов.
- 28. Сохранение сцены. Простая визуализация и сохранение растровой картинки.

#### **Задачи к экзамену По дисциплине** Компьютерная графика и дизайн

1. Постройте модель комнаты. Подготовьте и наложите на каждую стену отдельную текстуру.

2. Сделайте комнату замкнутой: опишите все четыре стены, пол и потолок. Поскольку по умолчанию точка наблюдения будет вне комнаты, подумайте, как попасть внутрь (используйте кнопку Collisions).

3. Напишите программу, которая создает VRML-файл по введенным размерам стен комнаты.

5. Напишите программу, которая создает VRML-файл с описанием шахматной доски, состоящей из 64 чередующихся черных и белых блоков (объектов Box).

6. Постройте простейший лабиринт из нескольких коридоров. Пройдите его от точки входа до точки выхода. Используя режим полёта (Fly), посмотрите на лабиринт сверху.

7. Используя комбинацию простейших геометрических тел, попробуйте создать любые простые объемные предметы. Например, конус и пара цилиндров позволяет «построить» ракету, а из сфер разного радиуса можно создать модель планетной системы.

8. Используя блоки (параллелепипеды), постройте объемные буквы «Г», «Е» и «Ш».

9. Найдите информацию о полях узла Material и посмотрите, как их значения влияют на изображение объекта.

10. Найдите информацию об узле Transform. Примените режимы rotation и scale.

11. Напишите VRML-код, который строит снеговика.

### СЕВЕРО-КАВКАЗСКАЯ ГОСУДАРСТВЕННАЯ АКАДЕМИЯ

Кафедра Прикладной информатики

20 - 20 учебный год

#### Экзаменационный билет

N<sub>o</sub> 1

## по дисциплине Компьютерная графика и дизайн для обучающихся направления подготовки 09.03.04 Программная инженерия

1. Определение и основные задачи компьютерной графики.

2. Инструменты графического редактора для выполнения базовых операций по созданию моделей.

3. Создайте три похожих картинки, на которых в центре находится сглаженная сфера. В каждом случае примените свой вариант сглаживания: • затенение Smooth • трансформатор Subdivide Smooth • модификатор Subdivision Surface. Сравните изображения.

Зав. кафедрой Хапаева Л.Х.

## **Вопросы для устного опроса по дисциплине** Компьютерная графика и дизайн

## **Вопросы к разделу 1.**

- 1. Диалоговые устройства в машинной графике
- 2. Устройства ввода и вывода информации.
- 3. Типы графических устройств.
- 4. Трехмерная компьютерная графика.
- 5. Классификация мониторов.
- 6. Развитие компьютерной графики.
- 7. Области применения компьютерной графики.
- 8. Виды компьютерной графики.
- 9. Компьютерная графика как средство художественного оформления.
- 10. Интерактивная компьютерная графика.
- 11. Деловая графика.
- 12. Научная графика.
- 13. Конструкторская графика.
- 14. Художественная и рекламная графика.
- 15. Компьютерная анимация.

## **Вопросы к разделу 2.**

- 1. Векторная графика. Объекты и их атрибуты.
- 2. Геометрические характеристики растра (разрешающая способность, размер растра, форма пикселов).
- 3. Количество цветов растрового изображения. Средства для работы с растровой графикой.
- 4. Векторная графика. Объекты и их атрибуты.
- 5. Структура векторной иллюстрации. Достоинства и недостатки векторной графики. Пиксель.
- 6. Битовая глубина, определение числа доступных цветов в компьютерной графике. Элементы (объекты) векторной графики.
- 7. Средства для создания векторных изображений
- 8. Основные понятия трехмерной графики.
- 9. Области применения трехмерной графики.
- 10. Устройства ввода графических изображений, их основные характеристики.
- 11. Сканеры, классификация и основные характеристики.

## **Вопросы к разделу 3.**

- 12. Объекты среды трехмерного моделирования.
- 13. Инструменты графического редактора для выполнения базовых операций по созданию моделей.

#### **Задания для лабораторных работ по дисциплине** Компьютерная графика и дизайн

1.Создать поздравительную открытку «С юбилеем!» средствами CorelDraw, используя инструменты для создания объектов, как с замкнутым, так и с открытым путем, инструменты для создания прямых и кривых линий. Инструментом Ellipse Tool (Эллипс) нарисуйте овалы и окружности, инструментом Rectangle Tool (Прямоугольник) - квадраты и прямоугольники, а инструментом Polygon Tool (Многоугольник) - многоугольники. Залейте построенные объекты, применив инструмент InteractiveTool (Интерактивная заливка). Расположите текст в произвольном месте страницы в виде текстового блока.

2.Средствами Corel Draw создать поздравительную открытку «С Международным женским днем». Нарисовать рисунок, соответствующий данной теме, используя инструменты Freehand Tool (Рука) для рисования линий (открытый путь), и окружностей (замкнутый путь). Залейте построенные объекты, применив инструмент InteractiveTool (Интерактивная заливка). Расположите текст в произвольном месте страницы в виде текстового блока.

3. Средствами Corel Draw создать поздравительную открытку «С Новым годом!». Нарисовать рисунок, соответствующий данной теме, используя инструменты BezierTool (Безье) для рисования изогнутых линий и замкнутых фигур. Залейте построенные объекты, применивинструменты Fountain Fill (Градиентная заливка). Для перехода цветов по направлению прямой линии используйте *линейную* (Linear) заливку, а для перехода цветов из центра по концентрическим окружностям- радиальную (Radial). Расположите текст, отобразив его в виде кривой, контур которой огибает рисунок.

4.Средствами Corel Draw создать поздравительную открытку «С днем Святого Валентина!». Нарисовать рисунок, соответствующий данной теме. Используйте инструменты BezierTool (Безье) для рисования изогнутых линий и замкнутых фигур. Залейте построенные объекты, применив инструмент InteractiveTool (Интерактивная заливка). Расположите текст в произвольном месте страницы в виде текстового блока.

5.Средствами Corel Draw создать поздравительную открытку «С новорожденным!». Нарисуйте фон рисунка, применив таблицу символов. Вставьте рисунок ребенка, используя импорт файла в созданный рисунок. Расположите текст под рисунком в виде текстового блока.

6.Средствами Corel Draw создать поздравительную открытку «С днем рождения!». Нарисуйте фон рисунка, применив таблицу символов и инструмент Interactive Tool (Интерактивная заливка). Вставьте свой портрет, используя импорт файла в созданный рисунок (можно из программы Photoshop). Расположите текст над портретом в виде обтекания.

7.Средствами Corel Draw нарисуйте круглую рамку для фотографии. Овалы или окружности нарисуйте инструментом EllipseTool (Эллипс), Залейте построенные объекты, применив инструмент Interactive Tool (Интерактивная заливка). Вставьте свой портрет в рамку, используя импорт файла в созданный рисунок (можно из программы Photoshop ).

8.Средствами Corel Draw нарисуйте прямоугольную рамку для фотографии. Квадраты или прямоугольники нарисуйте инструментом RectangleTool (Прямоугольник). Залейте построенные объекты, применив инструмент Градиентная заливка (Fountain Fill). Вставьте свой портрет в рамку, используя импорт файла в созданный рисунок (можно из программы Photoshop ).

9.Средствами Corel Draw нарисуйте шестиугольную рамку для фотографии. Шестиугольник нарисуйте инструментом PoligonTool (Многоугольник). Залейте рисунок, применив инструмент InteractiveTool (Интерактивная заливка). Вставьте свой портрет в рамку, используя импорт файла в созданный рисунок (можно из программы Photoshop ).

10. Средствами Corel Draw нарисуйте рисунок для оформления детского стихотворения С. Михалкова «Телефон». Для создания рисунка используйте инструменты для создания прямых и кривых линий, инструментом Ellipse Tool (Эллипс) нарисуйте овалы и окружности, инструментом Rectangle Tool (Прямоугольник) - квадраты и прямоугольники, а инструментом Poligon Tool (Многоугольник) - многоугольники. Залейте построенные объекты, применив инструмент Градиентная заливка (Fountain Fill). Расположите один куплет стихотворения под рисунком в виде текстового блока.

11. Знакомство со средой программирования Microsoft Visual Studio. Создание проекта и подключение необходимых библиотек. 3. Изучение основ языка Си, жизненный цикл программы. Этапы создания программы. Структура программы. Типы данных. Команды ветвления, циклы. Написание простой программы. 4. Освоение навыков работы с 2D графикой.

12. Разработка интерактивных графических программ на примере построения квадрата. В данной работе обучающемуся дается текст программы для изучения и приобретения навыков интерактивной работы с клавиатурой, мышью, создание главного и контекстного меню.

13. Интерактивные программы анимации. Вращающийся куб. Создание программымодели разноцветного куба. Использование моделирования, преобразований, отсечений, проецирования, удаление невидимых поверхностей, проеобразований в растр, использование линейной интерполяции цвета.

14. Использование камеры. Использование проекций, изменение положения наблюдателя при создании программы 3D куба.

#### **Вопросы для индивидуального задания**

## **по дисциплине** Компьютерная графика и дизайн

- 1. Настройте тему и размер шрифта Blender под себя. Сохраните изменения. Оставьте в окне только редакторы 3D View и Info. Остальные удалите. Сохраните такую конфигурацию как стартовую.
- 2. Создайте изображение подобное этому:

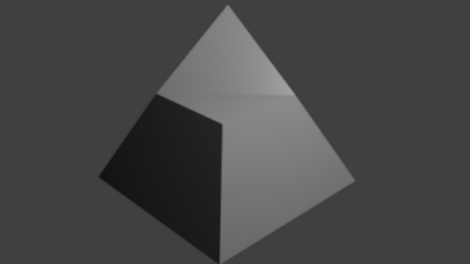

- 3. Создайте модель молекулы воды. Примечания. Угол между связями равен 104.5 градусов. Комбинация клавиш Shift+D выполняет дублирование объектов.
- 4. Создайте модель самолета.
- 5. Создайте домик. Примечания: Для удаления граней: X, затем выбрать Faces. Выделение квадратной области: B, затем очертить на сцене рамку.
- 6. Создайте модель колбы. Подсказка. Сначала объединяются конус и цилиндр. Затемсоздается их копия, которая уменьшается. Полость внутри колбы получается путемвычитания из большего объекта меньшего.
- 7. Создайте три похожих картинки, на которых в центре находится сглаженная сфера. В каждом случае примените свой вариант сглаживания: • затенение Smooth • трансформатор Subdivide Smooth • модификатор Subdivision Surface Сравните изображения.
- 8. Исследуйте настройку свойств прозрачности и отражающей способности материала (панели Transparency и Mirror). Не путайте зеркальность материала с ранее изученным модификатором Mirror, который создает зеркальный дубль объекта. Создайте картинку, на которой в зеркале отражается стеклянный предмет.
- 9. Исследуйте настройки панели Mapping (Отображение). Используя текстуру Image or Movie, наложите любую картинку на куб, сферу и цилиндр. Примечания: • Накладываемая картинка – это одна фигурка. Ее "размножение" достигается настройками. • Для всех трех объектов используется одна и та же текстура. Однако материал у каждого объекта свой.
- 10. Cоздайте анимацию двух объектов на одной сцене. Имейте в виду, что при выделении объекта отображаются только его ключевые кадры на шкале времени.

### **Тестовые вопросы**

#### **по дисциплине**: «Компьютерная графика и дизайн»

1. \_\_\_\_\_\_\_\_\_\_\_\_\_\_\_ является минимальной единицей измерения на экране графического редактора (ОПК-1)

2. Запишите пропущенное слово. Графический редактор и поведения НЕ является растровым (ОПК-1)

3. Несжатое растровое изображение размером 64 х 512 пикселей занимает 32 Кб памяти. Укажите максимально возможное число цветов в палитре изображения (ОПК-1)

- 8

- 16

- 24

- 256

4. В цветовой модели RGB установлены следующие параметры: 0, 255, 0. Укажите цвет, который будет соответствовать этим параметрам (ОПК-1)

- черный
- красный
- зеленый
- синий
- 5. Способ заливки с плавным переходом от одного цвета к другому в графическом редакторе Adobe Photoshop называется \_\_\_\_\_\_\_\_\_\_\_\_\_\_ (ОПК-1)

6. В графическом редакторе Adobe Photoshop есть возможность уменьшить размер графического файла \*.jpg с помощью FS. Укажите как это можно сделать, не изменяя разрешение (ОПК-1)

- сохранить его в формате TIFF
- понизить качество файла (image options)
- использовать различные режимы смешивания (blending mode)
- отразить (flip) его справа налево, или наоборот

7. В рабочем окне графического редактора Adobe Photoshop открыта фотография. Укажите что будет, если нажать комбинацию клавиш Shift+Ctrl+U (Desaturate) (ОПК-1)

- фото станет чёрным
- фото станет Белым
- фото станет чёрно-белым
- откроется окно Hue & Saturation

8. Выберите каким из перечисленных фильтров графического редактора Adobe Photoshop можно наиболее быстро немного увеличить резкость фотографии (ОПК-1)

- Filter/Render/Fibers
- Filter/Sharpen/Unsharp Mask
- Filter/Blur/Blur
- Filter/Noise/Median

9. Графический редактор Adobe Photoshop использует встроенный в PS браузер для удобного поиска и открытия графических файлов. Укажите его название (ПК-1):

- Adobe Porridge
- Adobe Courage
- Adobe Bridge
- Adobe Edge

10. Укажите характеристику определяющую пространственное разрешение монитора: (ОПК-1)

- количество строк на экране
- количество пикселей в строке
- размер видеопамяти
- произведение количества строк изображения на количество точек в строке
- 11. Укажите комбинацию клавиш для поворота объекта на сцене в редакторе 3D Вlender:  $(O$  $\Pi$ K-1)
	- ctrl G
	- ctrl S
	- ctrl R
	- ctrl E

12. Выберите верную расшифровку аббревиатуры "3D": (ПК-1)

- 3 Doctors
- 3 Dimensions
- 3 Digitals
- 3 Diamonds
- 13. Укажите что из перечисленного характеризует рендеринг в 3D моделировании: (ПК-1)
	- трёхмерные или стереоскопические дисплеи
	- установка и настройка источников света
	- построение проекции в соответствии с выбранной физической моделью
	- вывод полученного изображения на устройство вывода дисплей
- 14. Выберите правильный ответ, характеризующий особенности пакета редактора 3D Blender: (ПК-1)
	- является бесплатным пакетом
	- небольшой размер, по сравнению с другими пакетами для 3D моделирования
	- большой размер, по сравнению с другими пакетами для 3D моделирования
	- поддерживается только одной платформой
	- является кроссплатформенным
- 15. Укажите программный продукт, который не является программным обеспечением для создания 3D- моделей: (ПК-1)
	- Microsoft Office PowerPoint
	- Blender
	- Autodesk 3Ds Max
	- ZBrush
	- Paint 3D

16. Укажите основные операции можно выполнять над объектом в редакторе 3D Blender Выберите несколько вариантов ответа. (ПК-1)

- перемещение
- скручивание
- масштабирование
- сдавливание
- сечение
- вращение
- 17. Выберите графические объекты, которые относятся к меш-объектам: (ПК-1)
	- куб, UV-сфера, окружность, цилиндр
	- цилиндр, кольцо, отрезок, вектор
	- цилиндр, конус, додекаэдр, параллелограмм
	- точка, сфера, прямоугольник, плоскость

18. Укажите соответствие между форматом и описанием (ОПК-1):

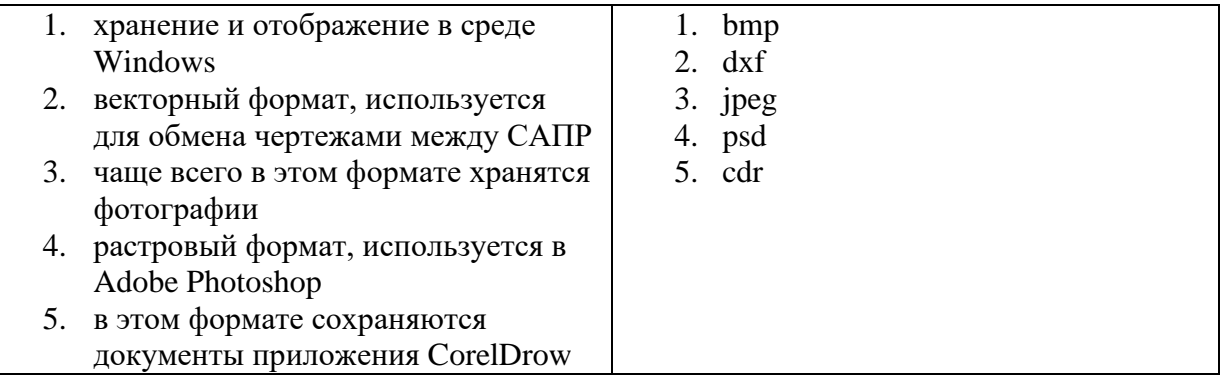

- 19. Запишите пропущенное слово. При масштабировании \_\_\_\_\_\_\_\_\_\_ изображения не происходит потери качества. (ПК-1)
- 20. Установите соответствие между названиями программ и категориями (ПК-1):

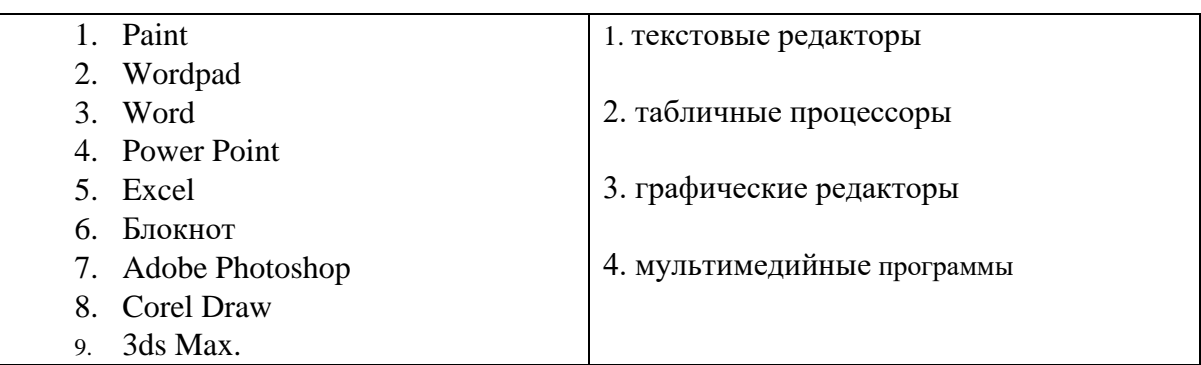

- 21. Впишите правильный ответ. Графический примитив является основным 3D мешобъектом в редакторе 3D Вlender: (ПК-1)
- 22. Инструмент **В векторном графическом редакторе CorelDRAW** рисует кривые сложной формы по специальным математическим формулам (ПК-1)
- 23. Инструмент \_\_\_\_\_\_\_\_\_\_\_\_\_\_ в векторном графическом редакторе CorelDRAW позволяет выбирать цвет контура или элемента заливки в качестве текущего цвета (ПК-1)
- 24. Укажите приложение, предназначенное для поиска контента (ПК-1):
	- **-** Corel CAPTURE X7
	- **-** Corel PowerTRACE X7
	- **-** Corel CONNECT X7
	- **-** Corel PHOTO-PAINT X7
- 25. Впишитеправильный ответ. Графические примитивы первоначальными объектами построения сцены в 3D редакторе Blender: (ОПК-1)
- 26. Укажите комбинацию клавиш для изменения размеров объекта на сцене в редакторе 3D Вlender: (ПК-1)
	- − ctrl G
	- − ctrl S
	- − ctrl R
	- − ctrl E
- 27. Запишите пропущенное в определении. В графическом редакторе Adobe Photoshop для заливки замкнутой области цветом используется инструмент (ПК-1).
- 28. Команда **Прафической библиотеки OpenGL позволяет изменять режим** отображения граней треугольников, четырехугольников и многоугольников (ОПК-1)

29. Укажите размер матриц графической библиотеки OpenGL (ОПК-1):

- **-** 3\*3
- **-** 4\*4
- **-** 5\*5
- **-** 6\*6

30. Для замены текущей матрицы на заданную в графической библиотеке OpenGL используется команда \_\_\_\_\_\_\_\_\_\_\_\_\_\_\_ (ОПК-1)

## **5. Методические материалы, определяющие процедуры оценивания компетенции**

#### **5.1 Критерии оценивания качества выполнения лабораторных работ**

Оценка **«зачтено»** выставляется обучающемуся, если лабораторная работа выполнена правильно и студент ответил на все вопросы, поставленные преподавателем на защите.

Оценка **«не зачтено»** выставляется обучающемуся, если лабораторная работа выполнена не правильно или обучающийся не проявил глубоких теоретических знаний при защите работы.

#### **5.2 Критерии оценивания качества устного ответа**

Оценка **«отлично»** выставляется за глубокое знание предусмотренного программой материала, за умение четко, лаконично и логически последовательно отвечать на поставленные вопросы.

Оценка **«хорошо»** – за твердое знание основного (программного) материала, за грамотные, без существенных неточностей ответы на поставленные вопросы.

Оценка **«удовлетворительно»** – за общее знание только основного материала, за ответы, содержащие неточности или слабо аргументированные, с нарушением последовательности изложения материала.

Оценка **«неудовлетворительно»** – за незнание значительной части программного материала, за существенные ошибки в ответах на вопросы, за неумение ориентироваться в материале, за незнание основных понятий дисциплины.

#### **5.3 Критерии оценивания тестирования**

При тестировании все верные ответы берутся за 100%. 90%-100% отлично 75%-90% хорошо 60%-75% удовлетворительно менее 60% неудовлетворительно

#### **5.4. Критерии оценивания индивидуального задания**

Оценка **«отлично»** выставляется за глубокое знание предусмотренного программой материала, за умение четко, лаконично и логически последовательно отвечать на поставленные вопросы.

Оценка **«хорошо»** – за твердое знание основного (программного) материала, за грамотные, без существенных неточностей ответы на поставленные вопросы.

Оценка **«удовлетворительно»** – за общее знание только основного материала, за ответы, содержащие неточности или слабо аргументированные, с нарушением последовательности изложения материала.

Оценка **«неудовлетворительно»** – за незнание значительной частипрограммного материала, за существенные ошибки в ответах на вопросы, за неумение ориентироваться в материале, за незнание основных понятий дисциплины.

#### **5.5 Критерии оценивания зачёта**

Оценка «**зачтено**» выставляется обучающемуся, если: прочно усвоил предусмотренный программный материал; правильно, аргументировано ответил на все вопросы; показал глубокие систематизированные знания, владеет приемами рассуждения и -сопоставляет материал из разных источников: теорию связывает с практикой, другими темами данного курса, других изучаемых предметов.

Обязательным условием выставленной оценки является правильная речь в быстром или умеренном темпе.

Оценка **«не зачтено»** выставляется обучающемуся, который не справился с 50% вопросов, в ответах на другие вопросы допустил существенные ошибки. Не может ответить на дополнительные вопросы, предложенные преподавателем.

Текущая аттестация по дисциплине «Компьютерная графика и дизайн» может

проходить в устной форме, в письменной форме, в том числе, в виде тестирования.

#### **5.6 Критерии оценивания результатов освоения дисциплины на экзамен**

Оценка **«отлично»** выставляется за глубокое знание предусмотренного программой материала, содержащегося в основных и дополнительных рекомендованных литературных источниках, за умение четко, лаконично и логически последовательно отвечать на поставленные вопросы, за умение анализировать изучаемые явления в их взаимосвязи и диалектическом развитии, применять теоретические положения при решении практических задач.

Оценка **«хорошо»** – за твердое знание основного (программного) материала, включая расчеты (при необходимости), за грамотные, без существенных неточностей ответы на поставленные вопросы, за умение применять теоретические положения для решения практических задач.

Оценка **«удовлетворительно»** – за общее знание только основного материала, за ответы, содержащие неточности или слабо аргументированные, с нарушением последовательности изложения материала, за слабое применение теоретических положений при решении практических задач.

Оценка **«неудовлетворительно»** – за незнание значительной части программного материала, за существенные ошибки в ответах на вопросы, за неумение ориентироваться в расчетах, за незнание основных понятий дисциплины.